### ФЕДЕРАЛЬНОЕ АГЕНТСТВО ЖЕЛЕЗНОДОРОЖНОГО ТРАНСПОРТА

Федеральное государственное бюджетное образовательное учреждение высшего образования «Иркутский государственный университет путей сообщения»

## (ФГБОУ ВО ИрГУПС)

### **Забайкальский институт железнодорожного транспорта-**

филиал Федерального государственного бюджетного образовательного учреждения высшего образования «Иркутский государственный университет путей сообщения» (ЗабИЖТ ИрГУПС)

### УТВЕРЖДЕНА

приказом ректора от «02» июня 2023 г. № 425-1

### **Б1.О.50 Системы автоматизированного проектирования транспортных магистралей**

### рабочая программа дисциплины

Специальность – 23.05.06 Строительство железных дорог, мостов и транспортных тоннелей Специализация – Строительство магистральных железных дорог Квалификация выпускника – инженер путей сообщения Форма и срок обучения – очная форма, 5 лет обучения; заочная форма, 6 лет обучения Кафедра-разработчик программы – Строительство железных дорог

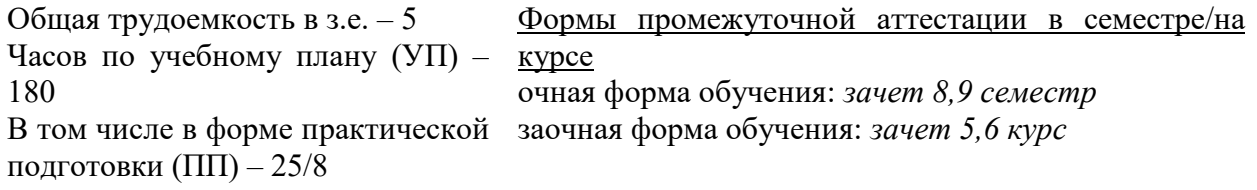

#### (очная/заочная)

### **Очная форма обучения Распределение часов дисциплины по семестрам**

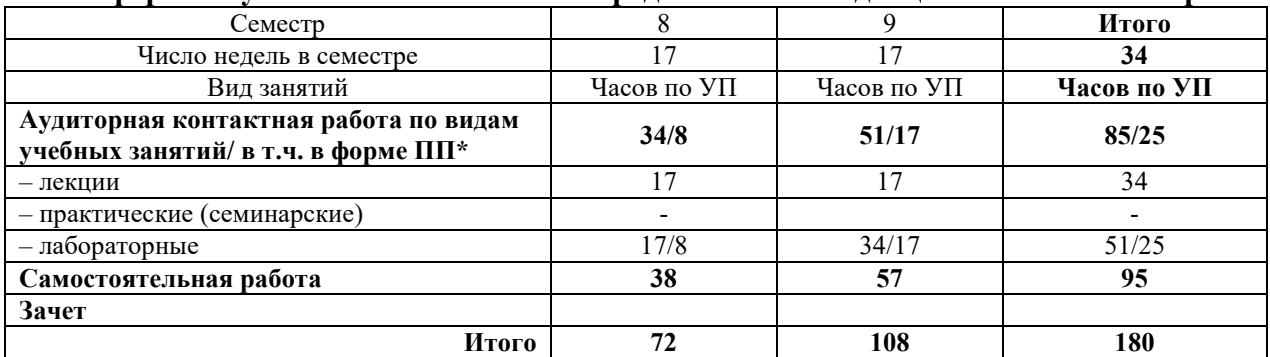

### **Заочная форма обучения Распределение часов дисциплины по курсам**

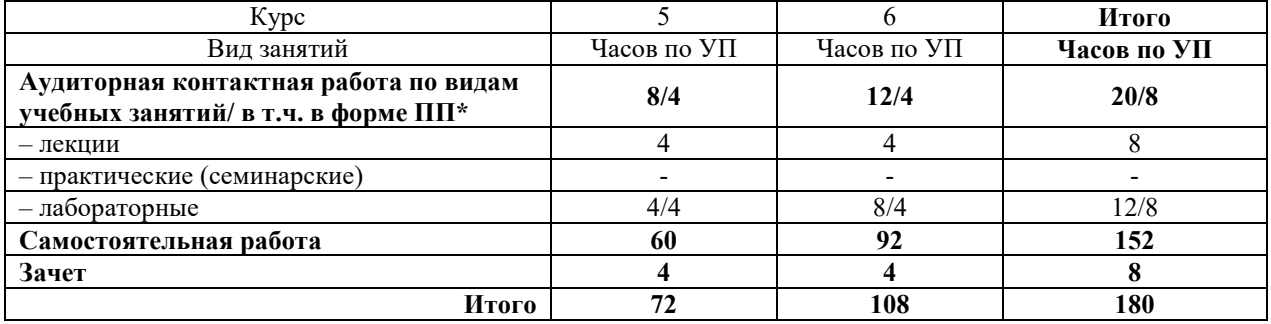

УП – учебный план.\* В форме ПП – в форме практической подготовки

ЧИТА

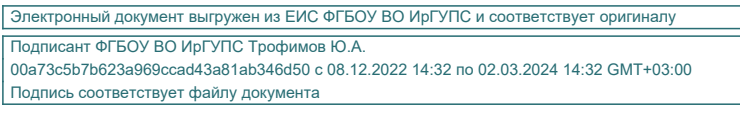

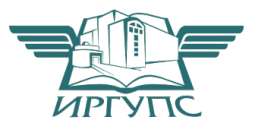

Рабочая программа дисциплины разработана в соответствии с федеральным государственным образовательным стандартом высшего образования – специалитет по специальности 23.05.06 Строительство железных дорог, мостов и транспортных тоннелей, утвержденным Приказом Минобрнауки России от 27.03.2018 г. № 218.

Программу составил:

доцент В.Ю. Линейцев

Рабочая программа рассмотрена и одобрена для использования в учебном процессе на заседании кафедры «Строительство железных дорог», протокол от «15» мая 2023 г. № 28.

Зав. кафедрой, к.т.н. доцент **К.А. Кирпичников** 

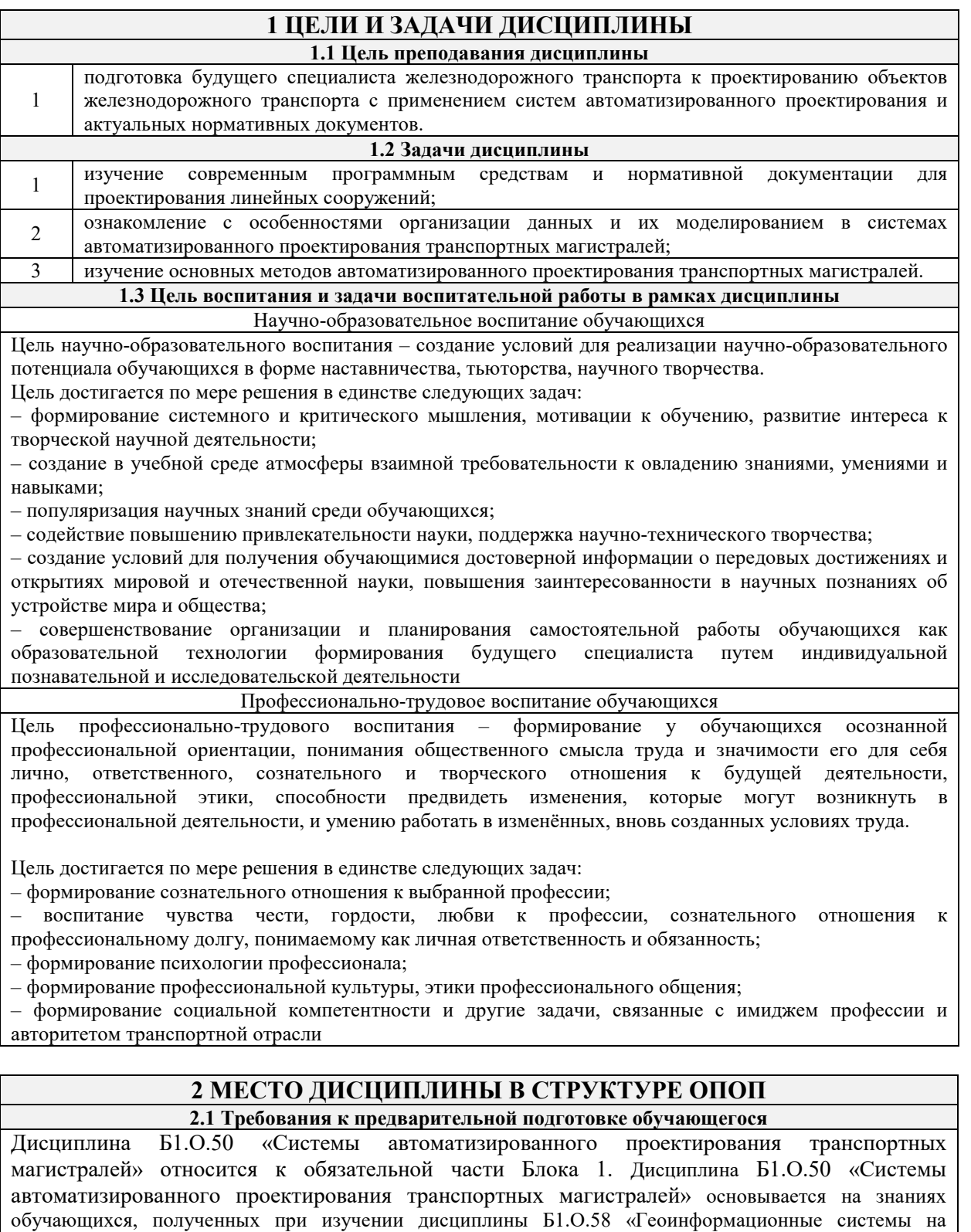

железнодорожном транспорте»

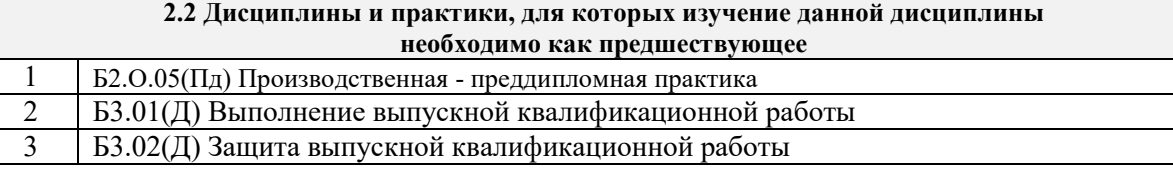

## **3 ПЛАНИРУЕМЫЕ РЕЗУЛЬТАТЫ ОБУЧЕНИЯ ПО ДИСЦИПЛИНЕ, СООТНЕСЕННЫЕ С ТРЕБОВАНИЯМИ К РЕЗУЛЬТАТАМ ОСВОЕНИЯ ОБРАЗОВАТЕЛЬНОЙ ПРОГРАММЫ**

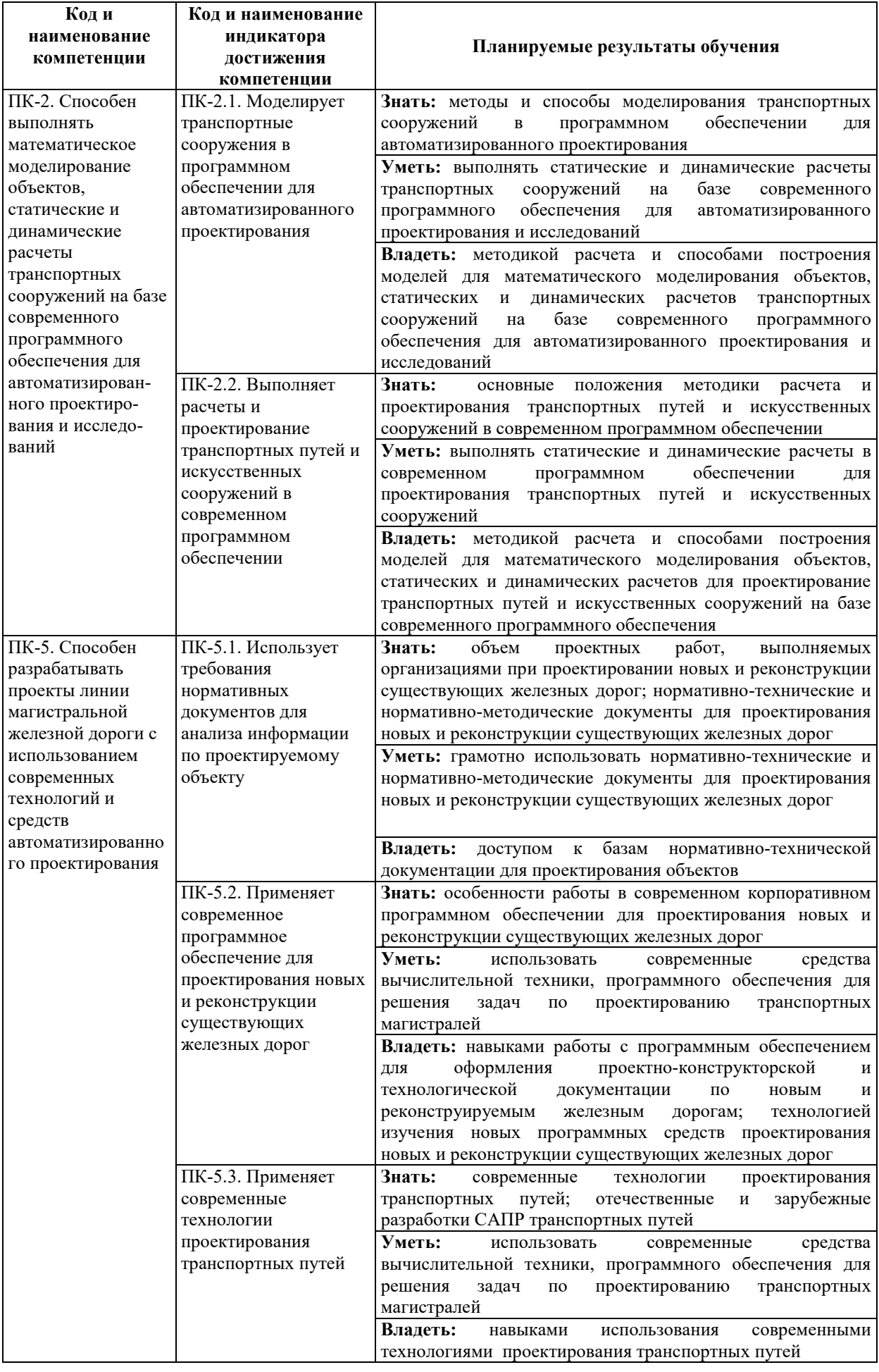

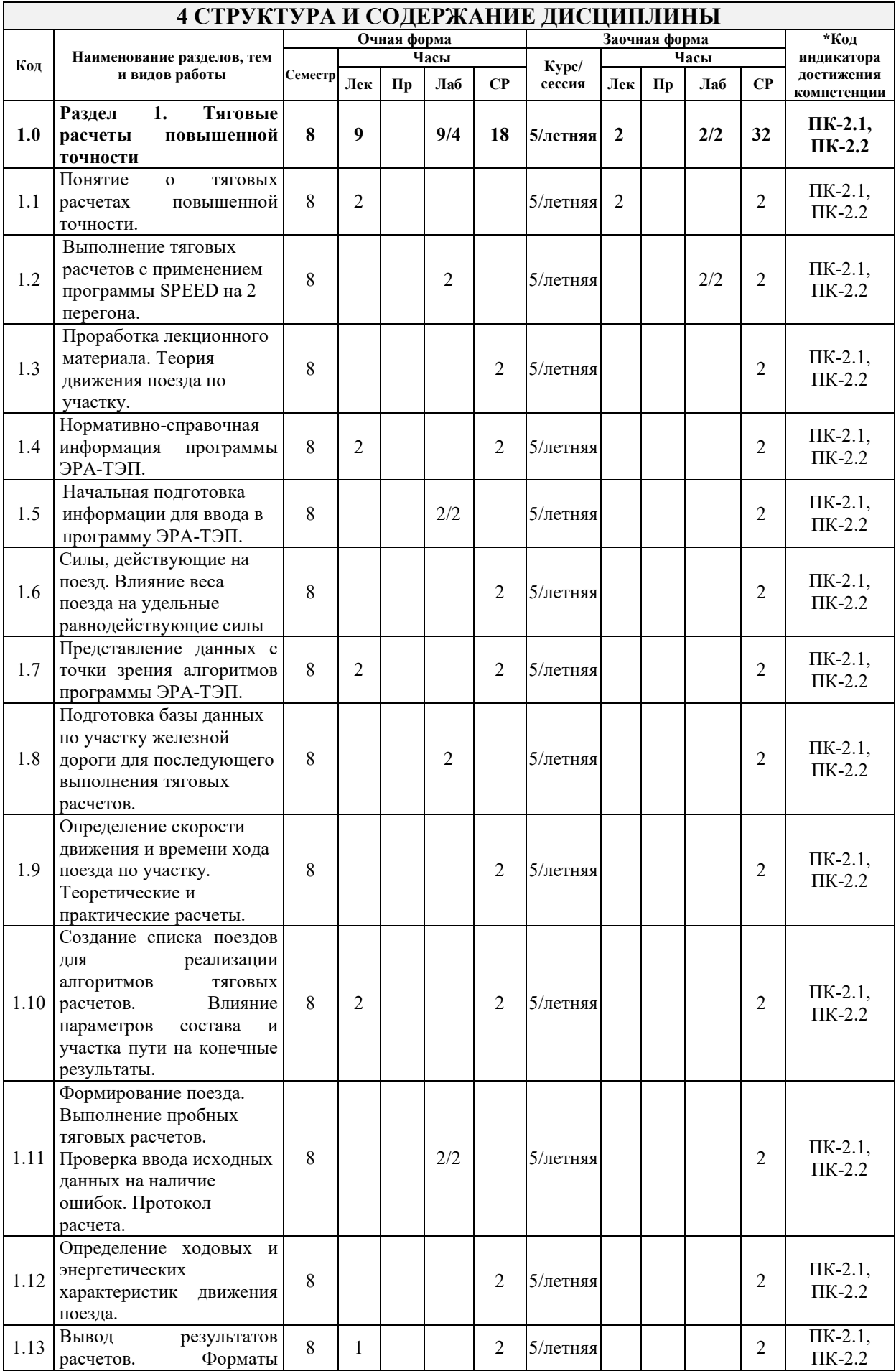

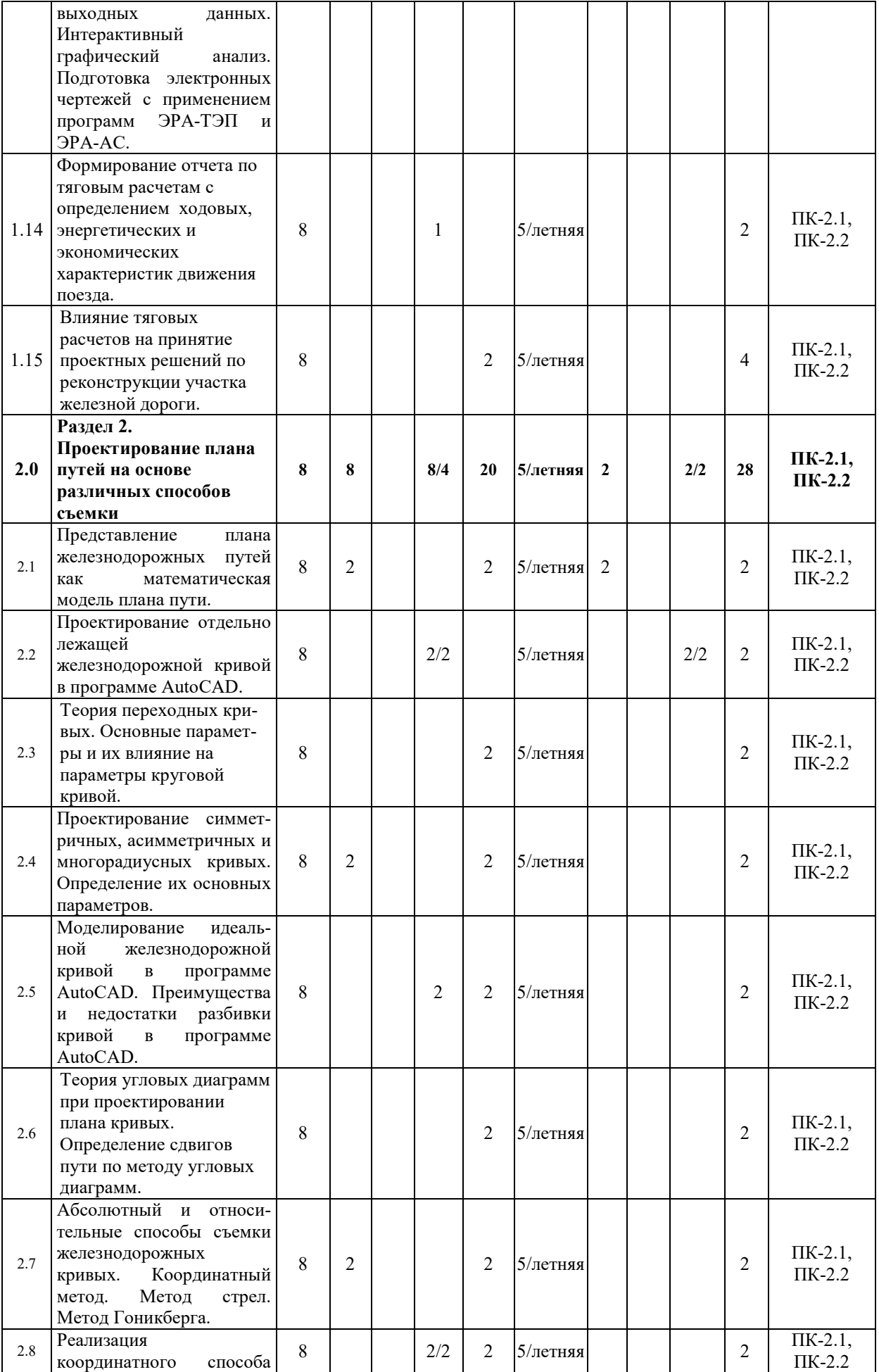

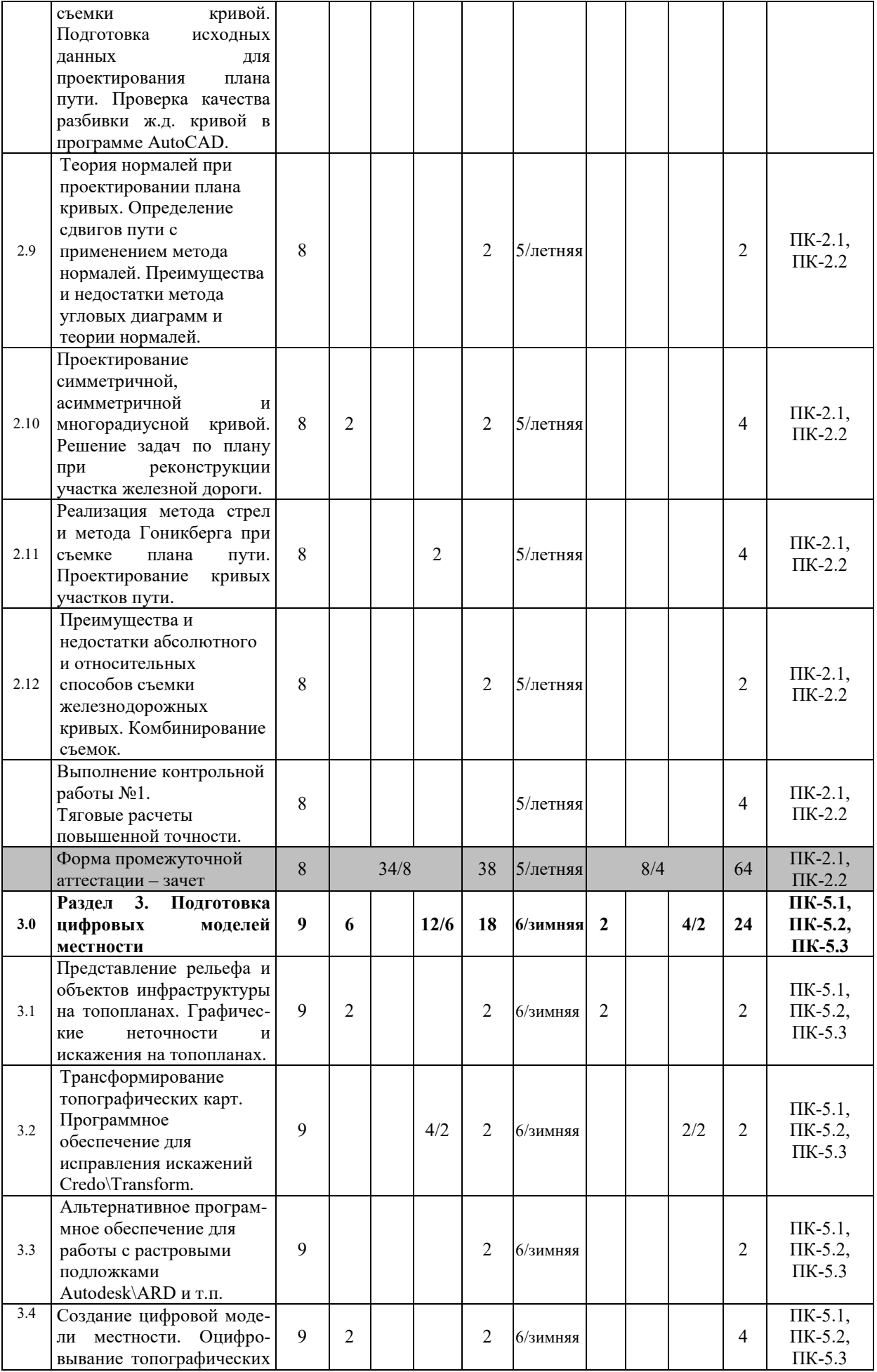

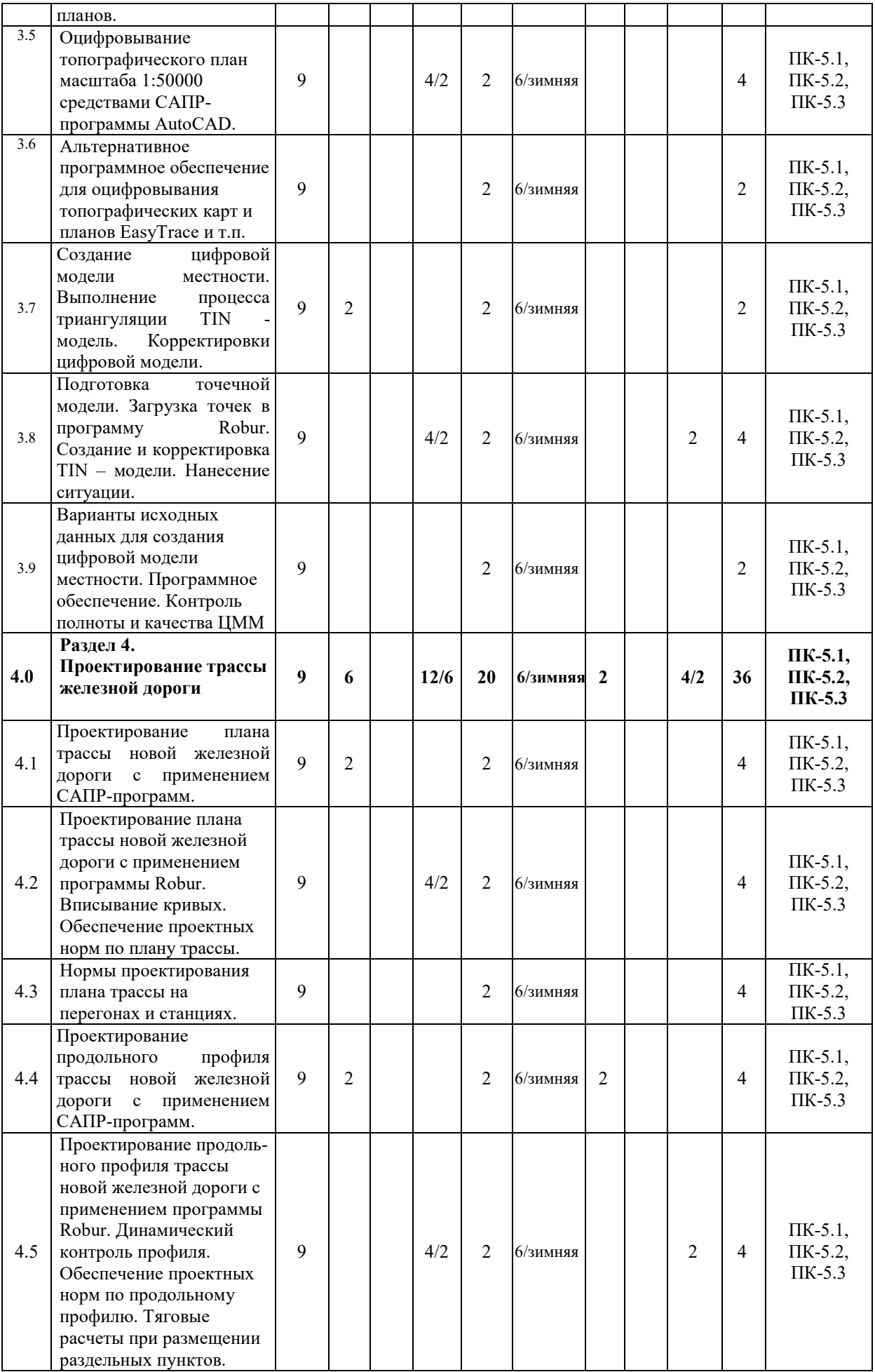

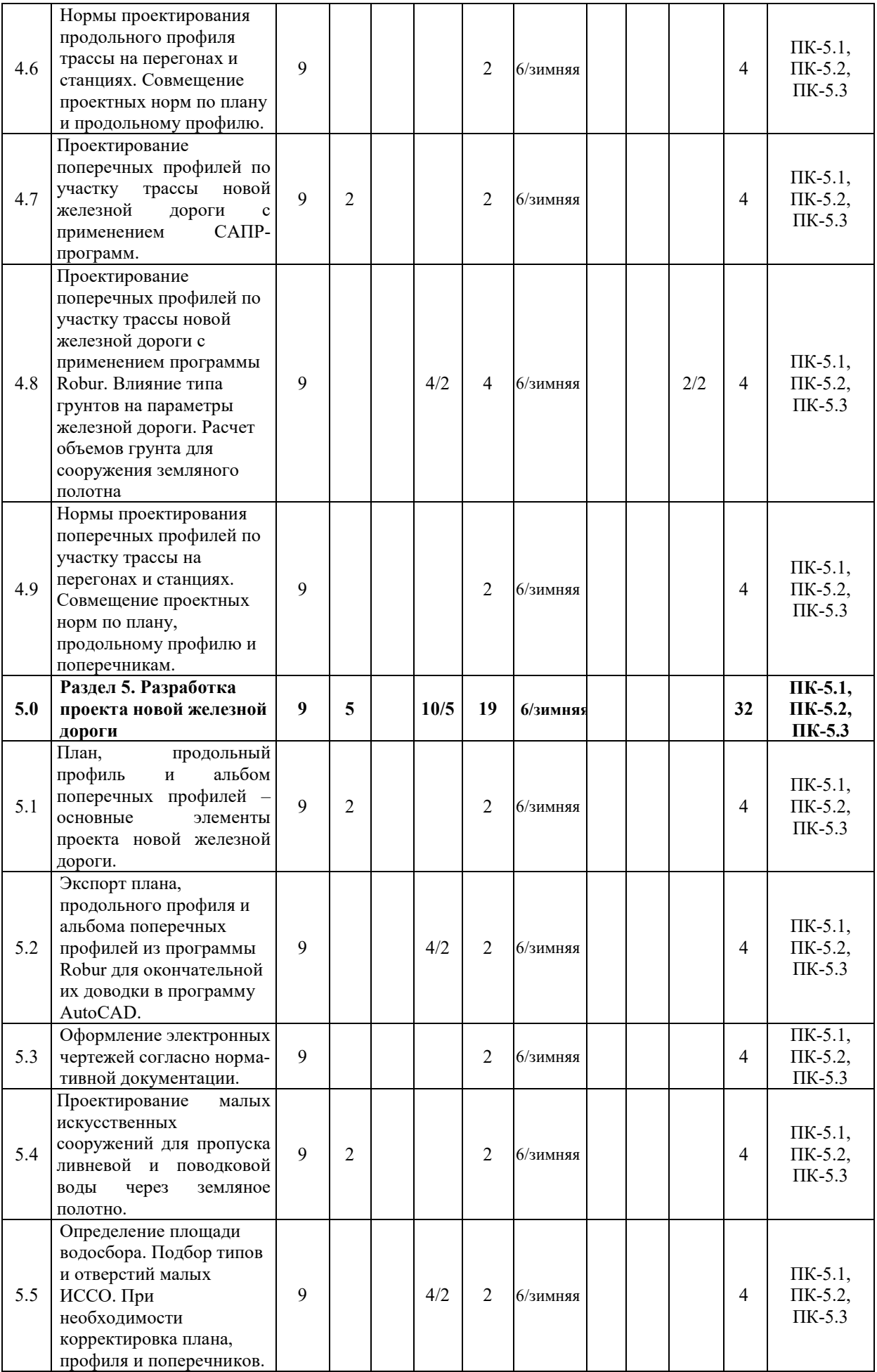

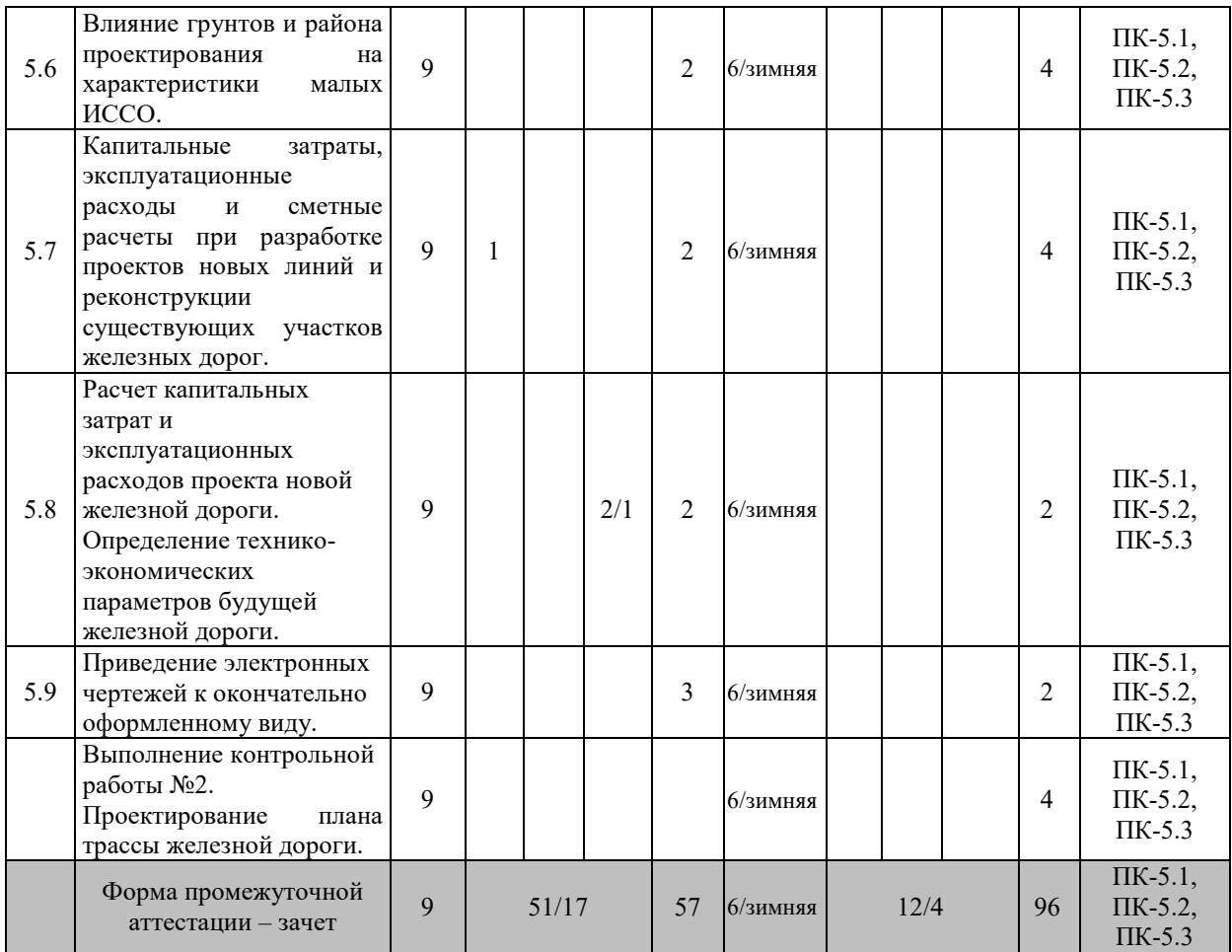

\* Код индикатора достижения компетенции проставляется или для всего раздела или для каждой темы или для каждого вида работы.

### **5 ФОНД ОЦЕНОЧНЫХ СРЕДСТВ ДЛЯ ПРОВЕДЕНИЯ ТЕКУЩЕГО КОНТРОЛЯ УСПЕВАЕМОСТИ И ПРОМЕЖУТОЧНОЙ АТТЕСТАЦИИ ОБУЧАЮЩИХСЯ ПО ДИСЦИПЛИНЕ**

Фонд оценочных средств для проведения текущего контроля успеваемости и промежуточной аттестации по дисциплине: оформлен в виде приложения № 1 к рабочей программе дисциплины и размещен в электронной информационно-образовательной среде Университета, доступной обучающемуся через его личный кабинет

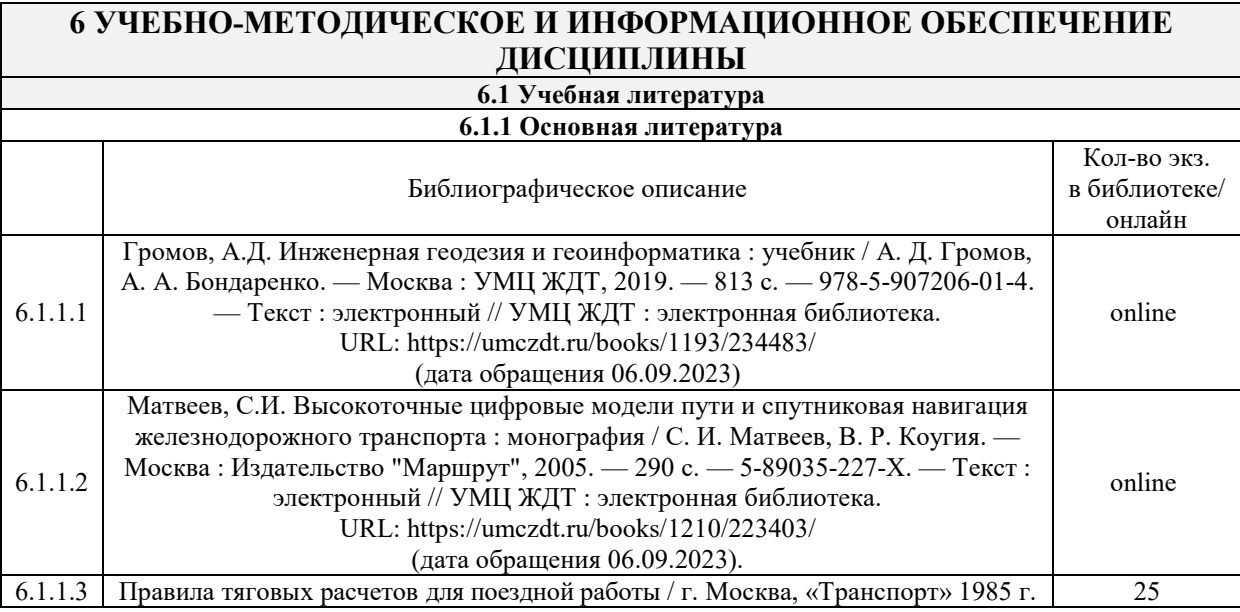

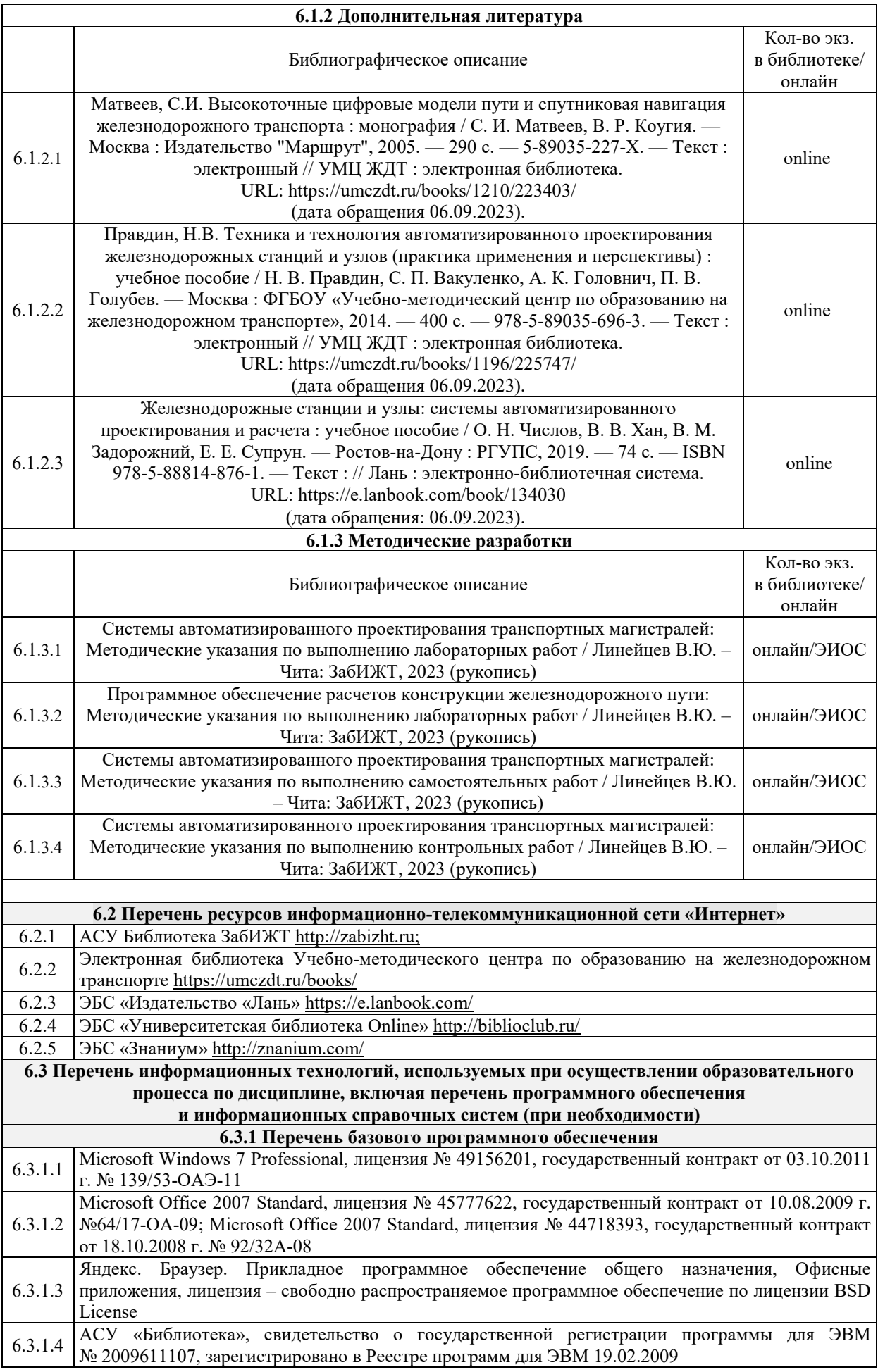

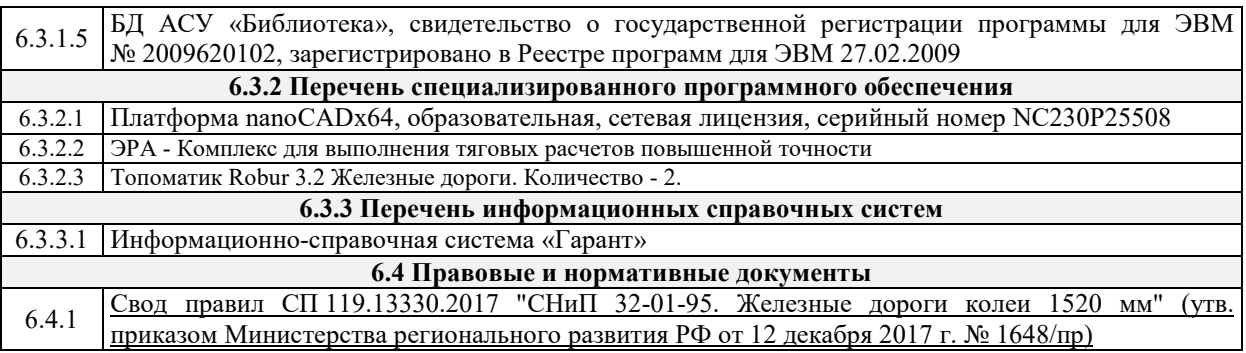

Кроме дисциплин «Физическая культура и спорт» и «Элективные курсы по физической культуре и спорту»

### **7 ОПИСАНИЕ МАТЕРИАЛЬНО-ТЕХНИЧЕСКОЙ БАЗЫ, НЕОБХОДИМОЙ ДЛЯ ОСУЩЕСТВЛЕНИЯ УЧЕБНОГО ПРОЦЕССА ПО ДИСЦИПЛИНЕ**

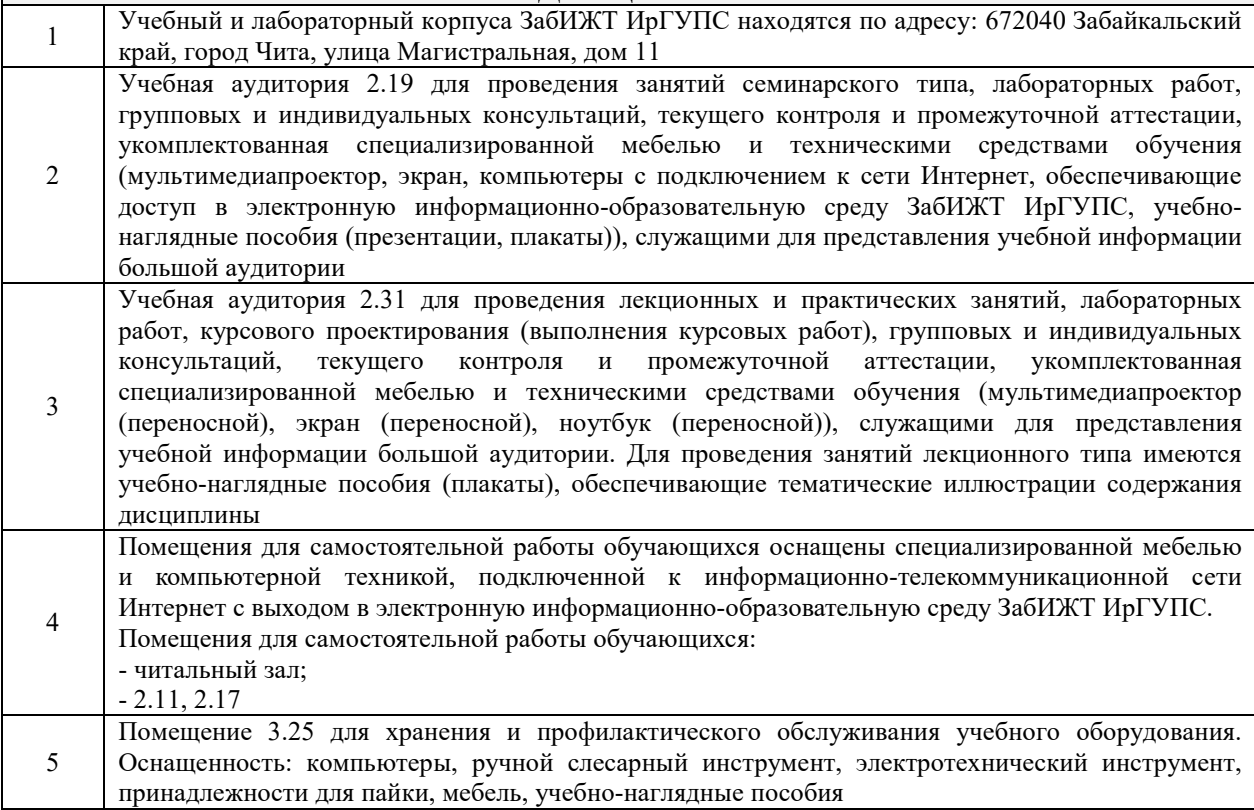

### **8 МЕТОДИЧЕСКИЕ УКАЗАНИЯ ДЛЯ ОБУЧАЮЩИХСЯ ПО ОСВОЕНИЮ ДИСЦИПЛИНЫ**

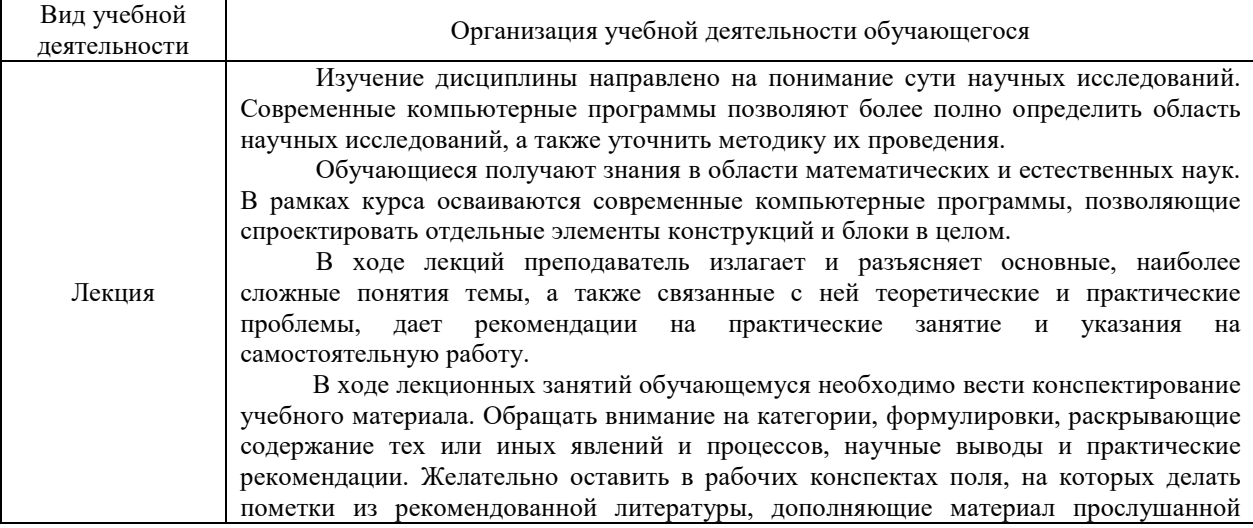

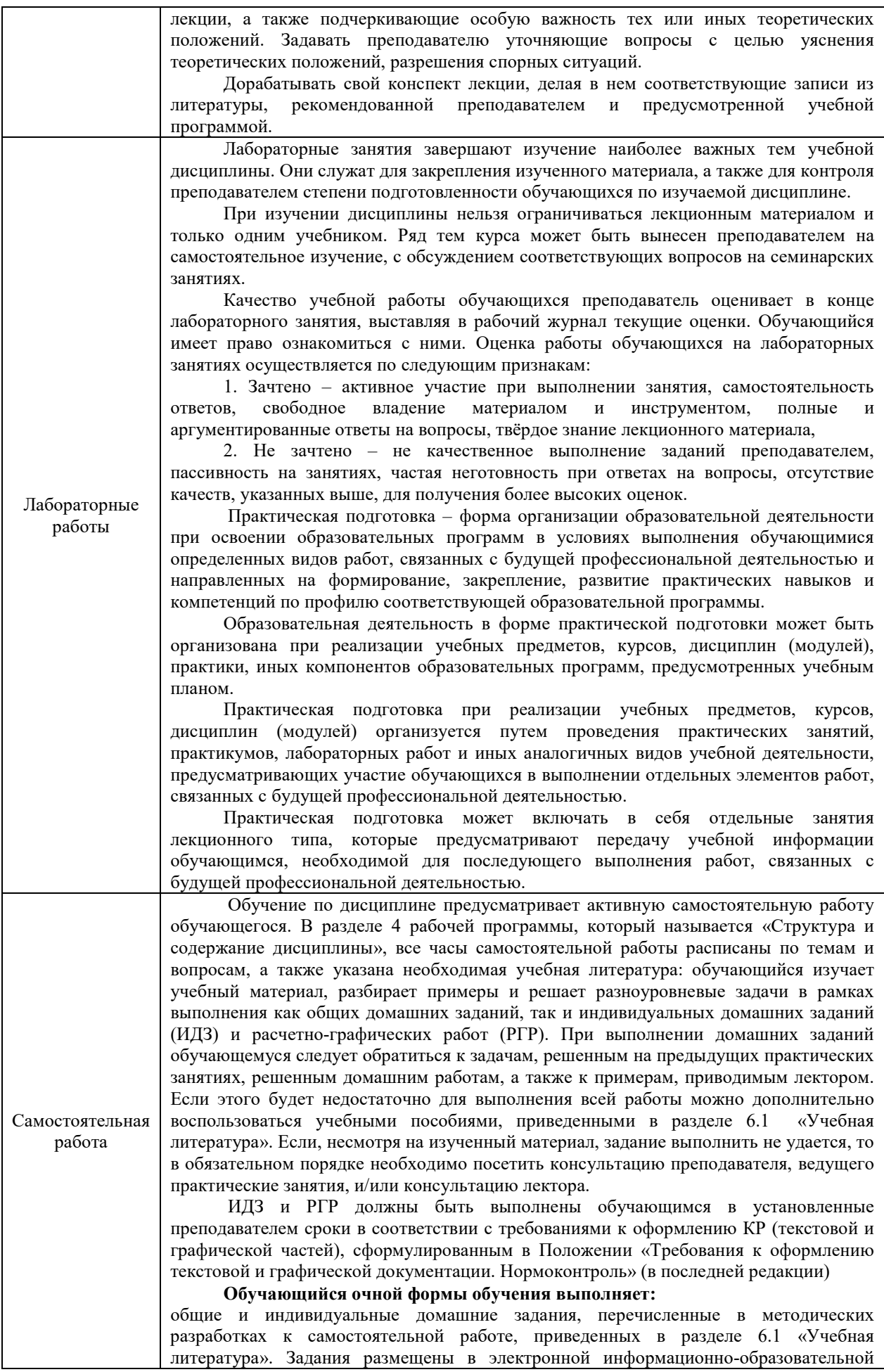

среде ЗабИЖТ ИрГУПС, доступной обучающемуся через его личный кабинет, а также в методических указаниях.

#### **Обучающийся заочной формы обучения выполняет:**

две контрольных работы (К). Номер варианта контрольных работ соответствует последней цифре учебного номера (шифра) обучающегося. Контрольные работы должны быть выполнены обучающимся в установленные преподавателем сроки в соответствии с требованиями к оформлению работы (текстовой и графической частей), сформулированным в Положении «Требования к оформлению текстовой и графической документации. Нормоконтроль» (в последней редакции).

Перед выполнением контрольных работ обучающийся должен изучить теоретический материал и разобрать решения типовых задач, которые приводятся в пособиях. Работу необходимо выполнять аккуратно, любыми чернилами, кроме красных или оформлять в электронном виде. При выполнении работы обязательно должны быть подробные вычисления и четкие пояснения к решению задач. Решение задач необходимо приводить в той же последовательности, в какой они даны в задании с соответствующим номером, условие задачи должно быть полностью переписано перед ее решением. Решение каждой задачи должно заканчиваться словом «ответ», если задача его предусматривает.

Комплекс учебно-методических материалов по всем видам учебной деятельности, предусмотренным рабочей программой дисциплины (модуля), размещен в электронной информационно-образовательной среде ИрГУПС, доступной обучающемуся через его личный кабинет.

**Приложение № 1 к рабочей программе**

# **ФОНД ОЦЕНОЧНЫХ СРЕДСТВ**

# **для проведения текущего контроля успеваемости и промежуточной аттестации**

#### **1. Общие положения**

Фонд оценочных средств является составной частью нормативно-методического обеспечения системы оценки качества освоения обучающимися образовательной программы.

Фонды оценочных средств предназначены для использования обучающимися, преподавателями, администрацией Университета, а также сторонними образовательными организациями для оценивания качества освоения образовательной программы и уровня сформированности компетенций у обучающихся.

В соответствии с требованиями действующего законодательства в сфере образования, оценочные средства представляются в виде ФОС для проведения промежуточной аттестации обучающихся по дисциплине. С учетом действующего в Университете Положения о формах, периодичности и порядке текущего контроля успеваемости и промежуточной аттестации обучающихся, в состав ФОС для проведения промежуточной аттестации по дисциплине включаются оценочные средства для проведения текущего контроля успеваемости обучающихся.

Задачами ФОС являются:

– оценка достижений обучающихся в процессе изучения дисциплины;

– обеспечение соответствия результатов обучения задачам будущей профессиональной деятельности через совершенствование традиционных и внедрение инновационных методов обучения в образовательный процесс;

– самоподготовка и самоконтроль обучающихся в процессе обучения.

Фонд оценочных средств сформирован на основе ключевых принципов оценивания: валидность, надежность, объективность, эффективность.

Для оценки уровня сформированности компетенций используется трехуровневая система:

– минимальный уровень освоения, обязательный для всех обучающихся по завершению освоения ОПОП; дает общее представление о виде деятельности, основных закономерностях функционирования объектов профессиональной деятельности, методов и алгоритмов решения практических задач;

– базовый уровень освоения, превышение минимальных характеристик сформированности компетенций; позволяет решать типовые задачи, принимать профессиональные и управленческие решения по известным алгоритмам, правилам и методикам;

– высокий уровень освоения, максимально возможная выраженность характеристик компетенций; предполагает готовность решать практические задачи повышенной сложности, нетиповые задачи, принимать профессиональные и управленческие решения в условиях неполной определенности, при недостаточном документальном, нормативном и методическом обеспечении.

### **2. Перечень компетенций с указанием этапов их формирования. Показатели оценивания компетенций, критерии оценки**

Дисциплина «Системы автоматизированного проектирования транспортных магистралей» участвует в формировании компетенций:

ПК-2 Способен выполнять математическое моделирование объектов, статические и динамические расчеты транспортных сооружений на базе современного программного обеспечения для автоматизированного проектирования и исследований;

ПК-5 Способен разрабатывать проекты линии магистральной железной дороги с использованием современных технологий и средств автоматизированного проектирования.

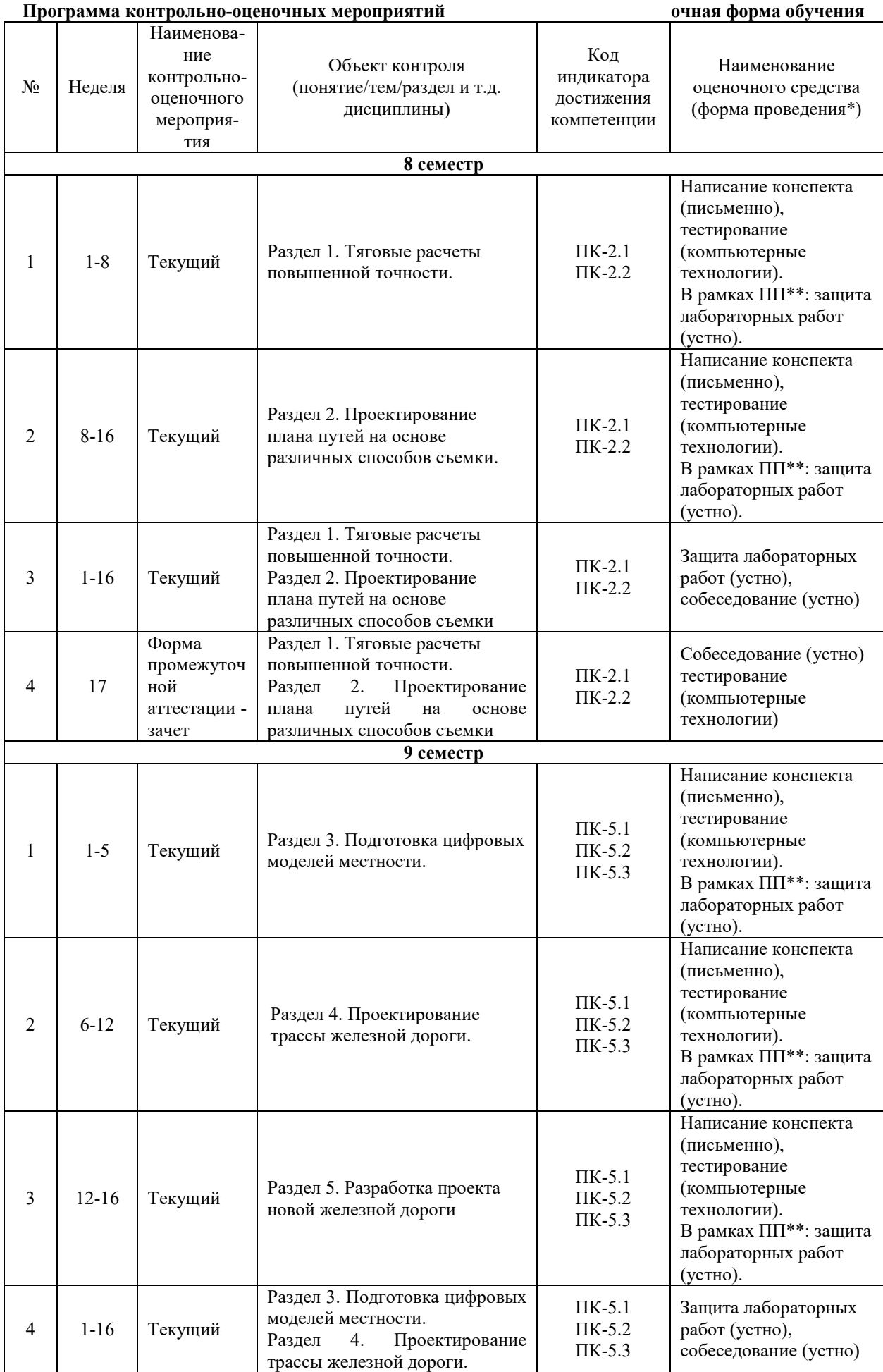

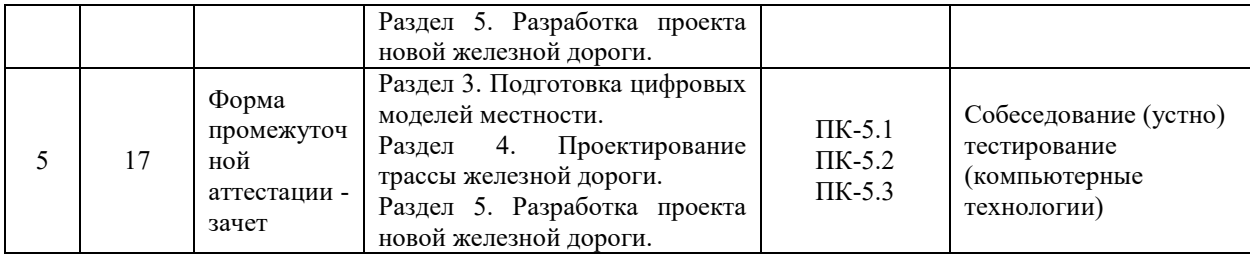

\* Форма проведения контрольно-оценочного мероприятия: устно, письменно, компьютерные технологии.

\*\*ПП – практическая подготовка.

#### **Программа контрольно-оценочных мероприятий заочная форма обучения**   $N_2$  Неде ля Наименование контрольнооценочного мероприятия Объект контроля (понятие/тем/раздел и т.д. дисциплины) Код индикатора достижения компетенции Наименование оценочного средства (форма проведения\*) **5 курс, сессия летняя** 1 Текущий Раздел 1. Понятие о тяговых расчетах повышенной точности. ПК-2.1 ПК-2.2 Написание конспекта (письменно), тестирование (компьютерные технологии). В рамках ПП<sup>\*\*</sup>: защита<br>лабораторных работ лабораторных (устно). 2 Текущий Раздел 2. Проектирование плана путей на основе различных способов съемки. ПК-2.1 ПК-2.2 Написание конспекта (письменно), тестирование (компьютерные технологии). В рамках ПП<sup>\*\*</sup>: защита<br>лабораторных работ лабораторных (устно). 3 Текущий Раздел 1. Тяговые расчеты повышенной точности. Раздел 2. Проектирование плана путей на основе различных способов съемки ПК-2.1 ПК-2.2 Защита лабораторных работ (устно), собеседование (устно) 4 Текущий Раздел 1. Тяговые расчеты повышенной точности.  $\overline{HK-2.1}$ ПК-2.2 Контрольная работа №1 (письменно) 5 Форма промежуточной аттестации – зачет Раздел 1. Тяговые расчеты повышенной точности. Раздел 2. Проектирование<br>плана путей на основе путей на основе различных способов съемки ПК-2.1 ПК-2.2 Собеседование (устно) Тест (компьютерные технологии) **6 курс, сессия зимняя** 1 Текущий Раздел 3. Подготовка цифровых моделей местности. ПК-5.1 ПК-5.2 ПК-5.3 Написание конспекта (письменно), тестирование (компьютерные технологии). В рамках ПП\*\*: защита лабораторных работ (устно). 2 Текущий Раздел 4. Проектирование трассы железной дороги. ПК-5.1 ПК-5.2 ПК-5.3 Написание конспекта (письменно), тестирование (компьютерные технологии). В рамках ПП\*\*: защита

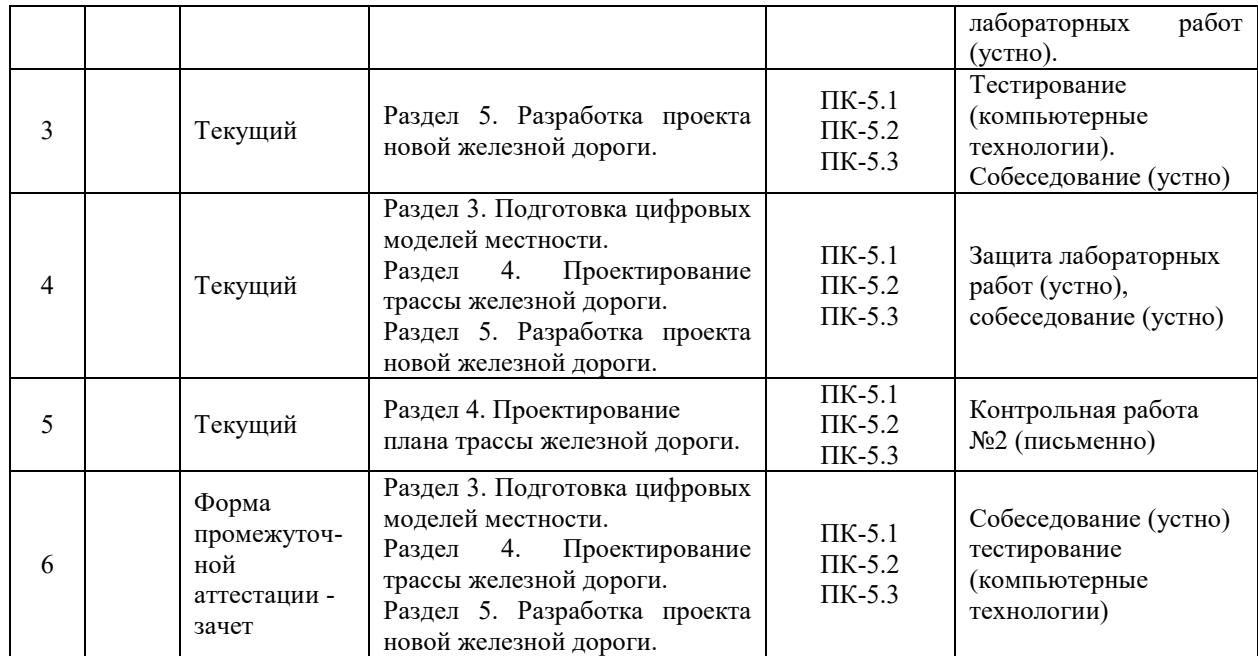

\* Форма проведения контрольно-оценочного мероприятия: устно, письменно, компьютерные технологии.

\*\*ПП – практическая подготовка.

#### **Описание показателей и критериев оценивания компетенций на различных этапах их формирования. Описание шкал оценивания**

Контроль качества освоения дисциплины включает в себя текущий контроль успеваемости и промежуточную аттестацию. Текущий контроль успеваемости и промежуточная аттестация обучающихся проводятся в целях установления соответствия достижений обучающихся поэтапным требованиям образовательной программы к результатам обучения и формирования компетенций.

Текущий контроль успеваемости – основной вид систематической проверки знаний, умений, навыков обучающихся. Задача текущего контроля – оперативное и регулярное управление учебной деятельностью обучающихся на основе обратной связи и корректировки. Результаты оценивания учитываются в виде средней оценки при проведении промежуточной аттестации.

Для оценивания результатов обучения двухбалльная шкала: «зачтено», «не зачтено».

Перечень оценочных средств, используемых для оценивания компетенций на различных этапах их формирования, а также, краткая характеристика этих средств приведены в таблице

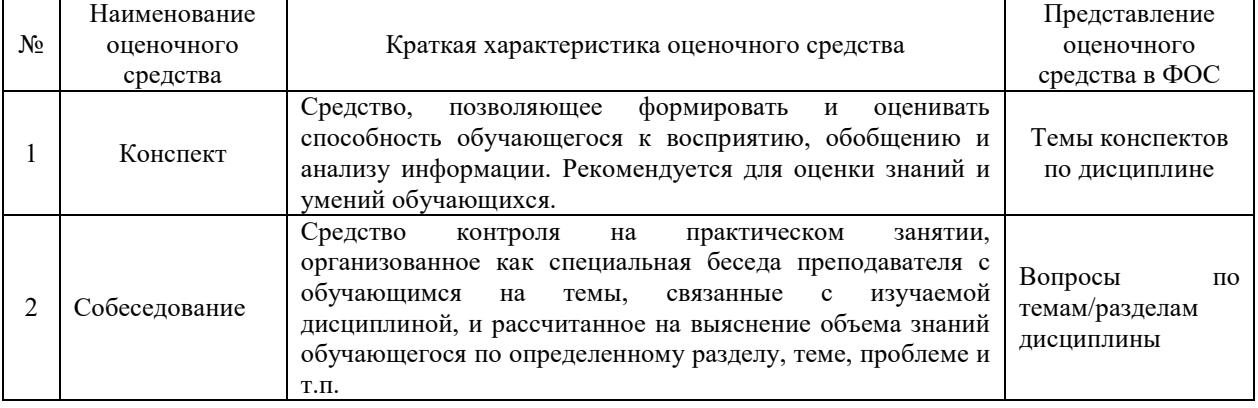

#### Текущий контроль

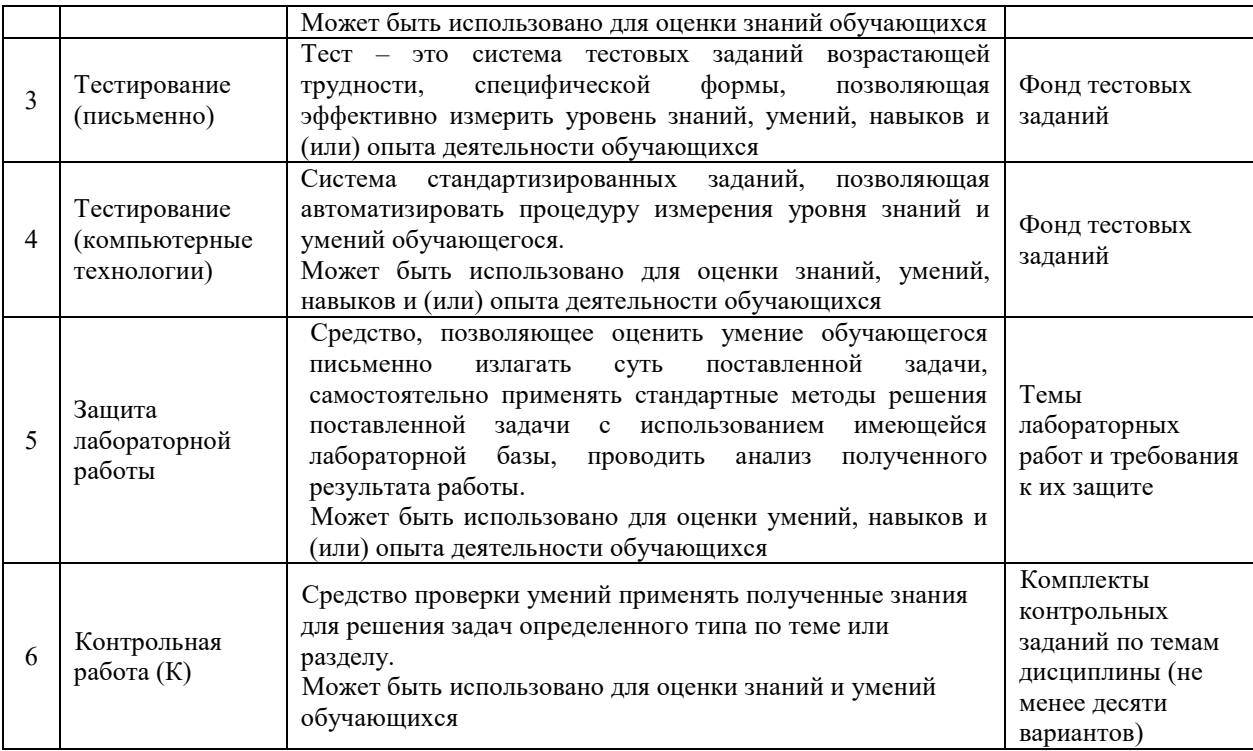

### Промежуточная аттестация

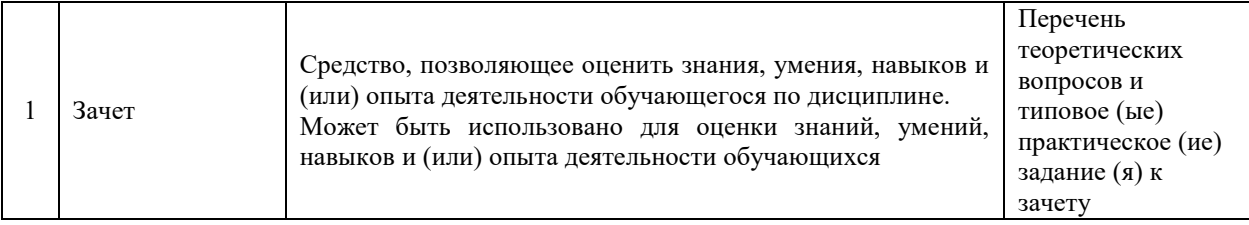

### **Критерии и шкалы оценивания компетенций в результате изучения дисциплины при проведении промежуточной аттестации в форме зачета. Шкала оценивания уровня освоения компетенций**

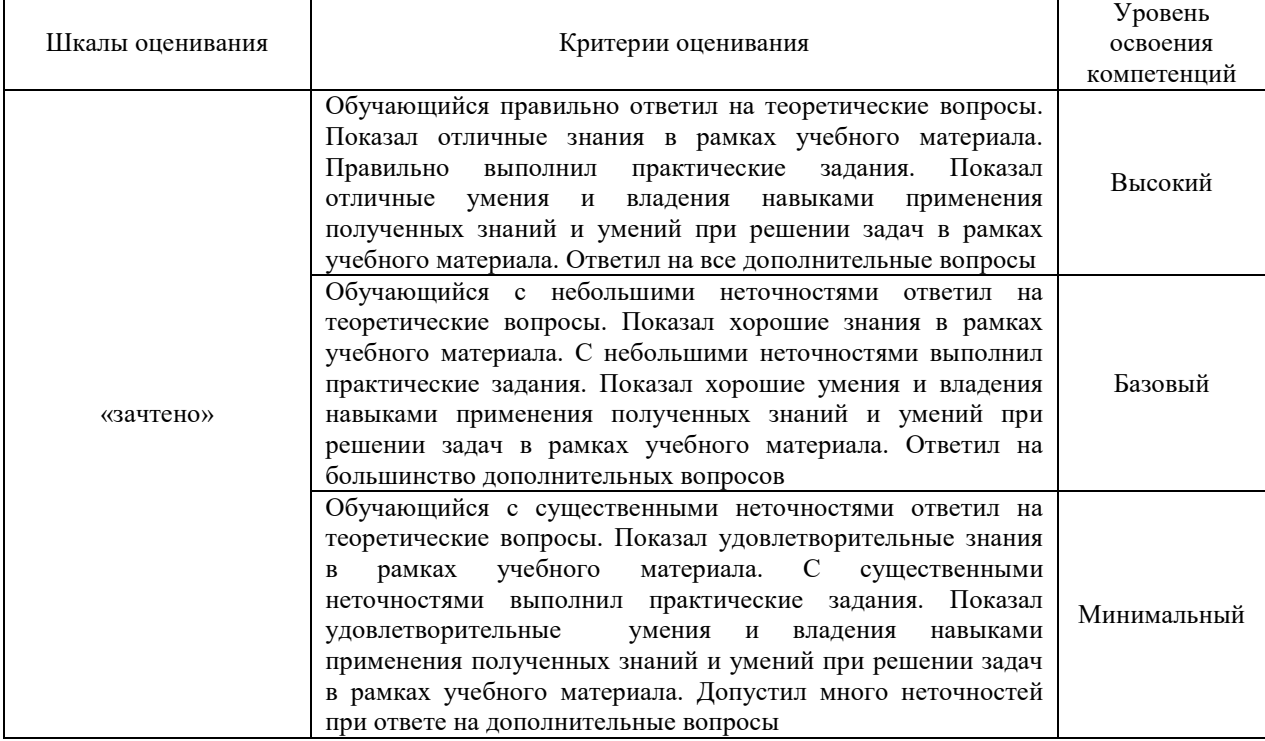

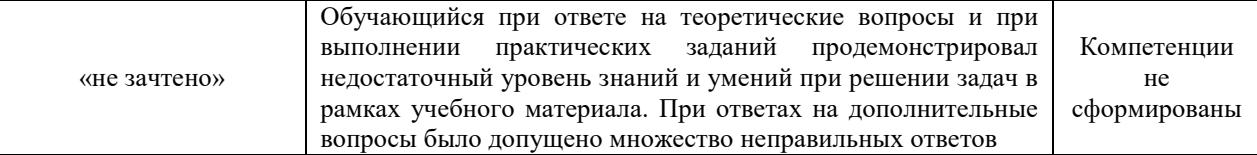

### **Критерии и шкалы оценивания результатов обучения при проведении текущего контроля успеваемости**

### Конспект

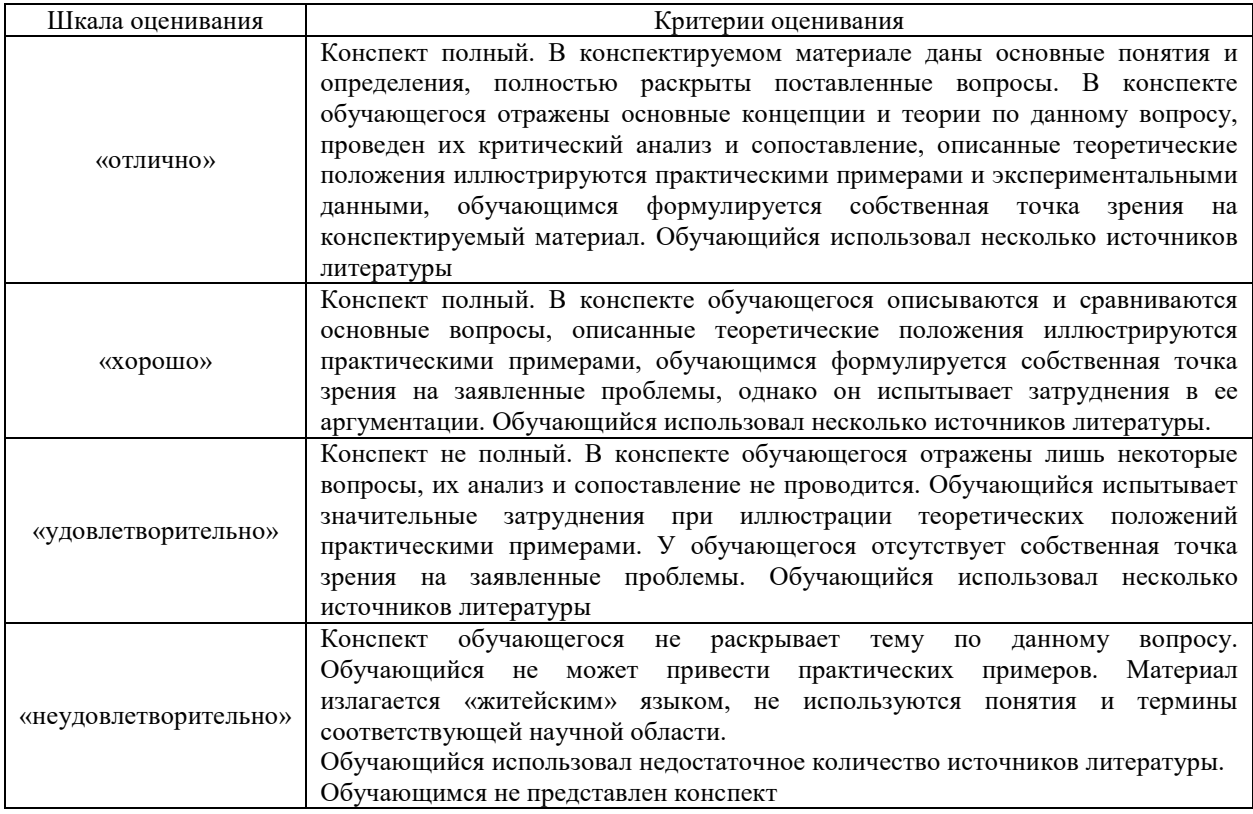

### Собеседование

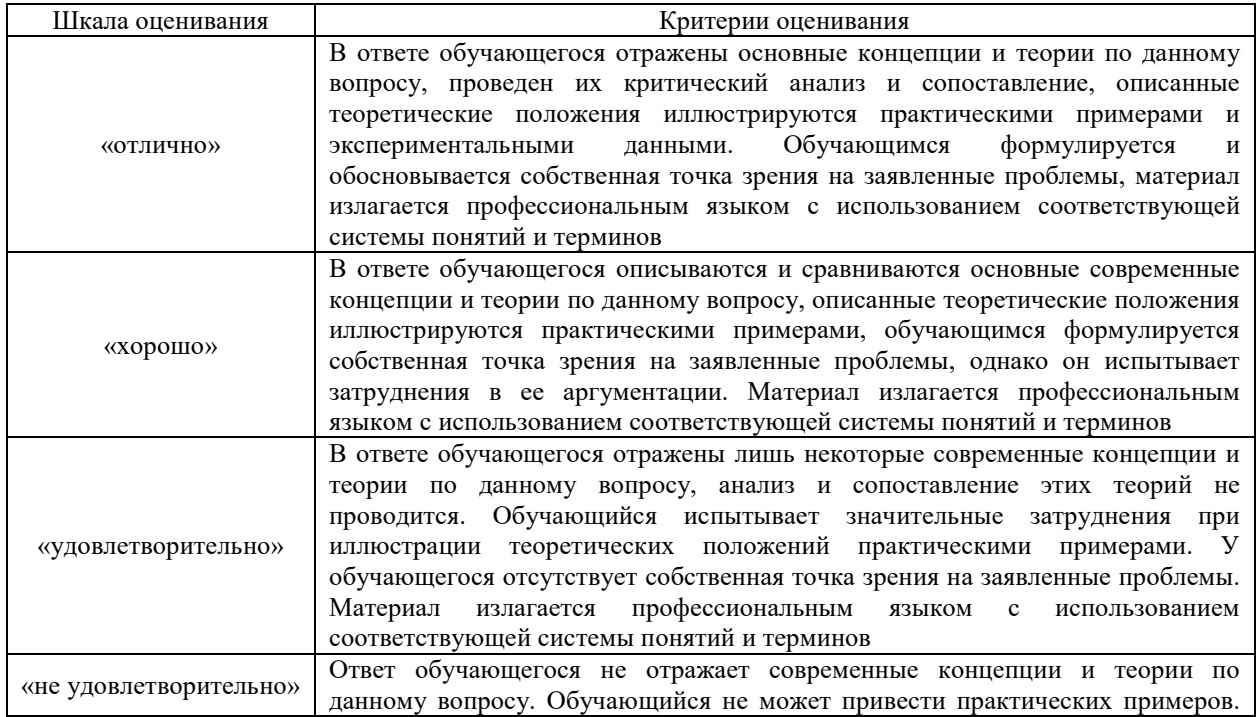

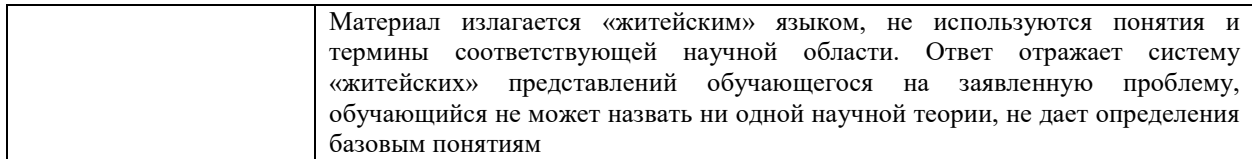

# Защита лабораторной работы

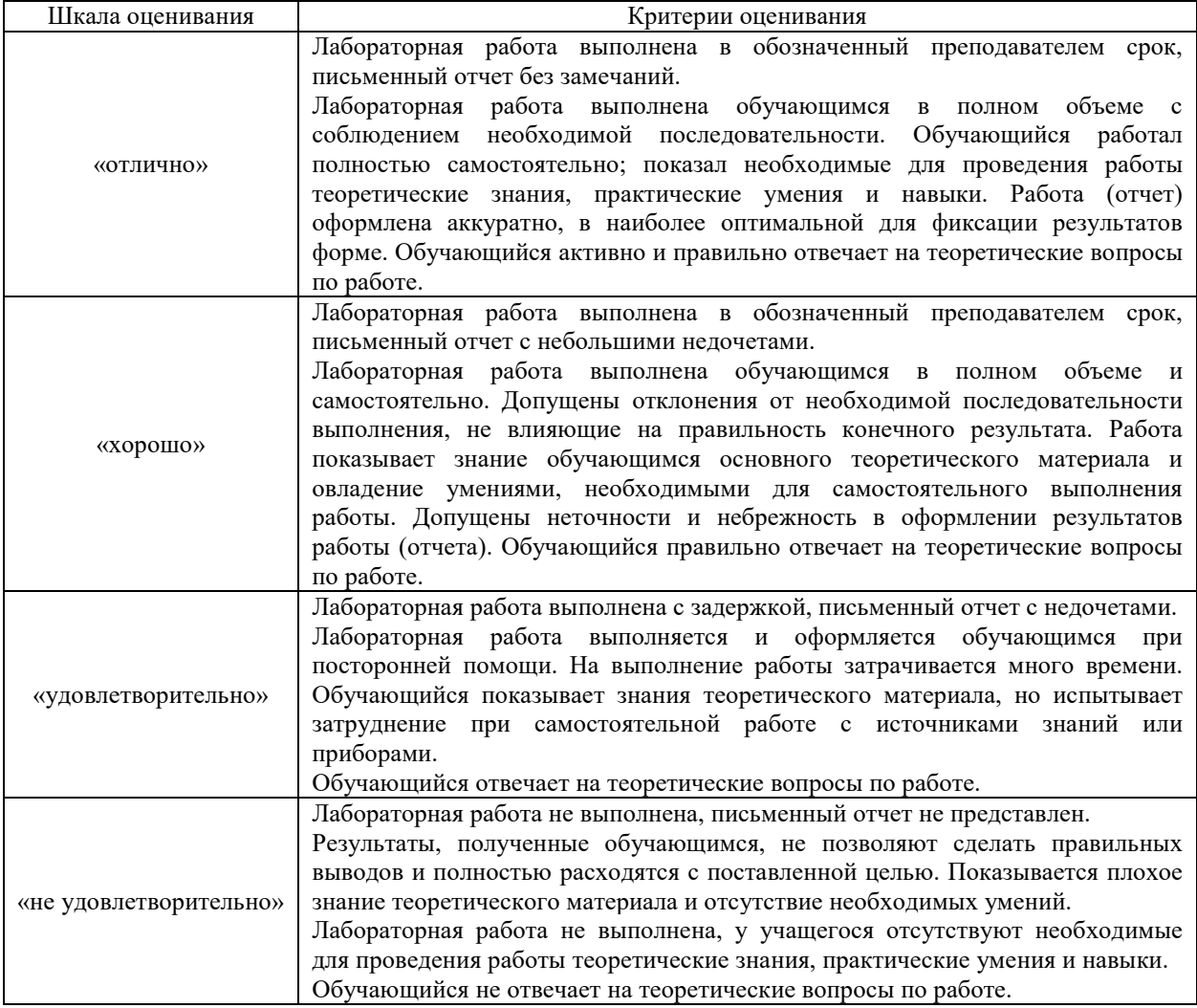

### Контрольная работа

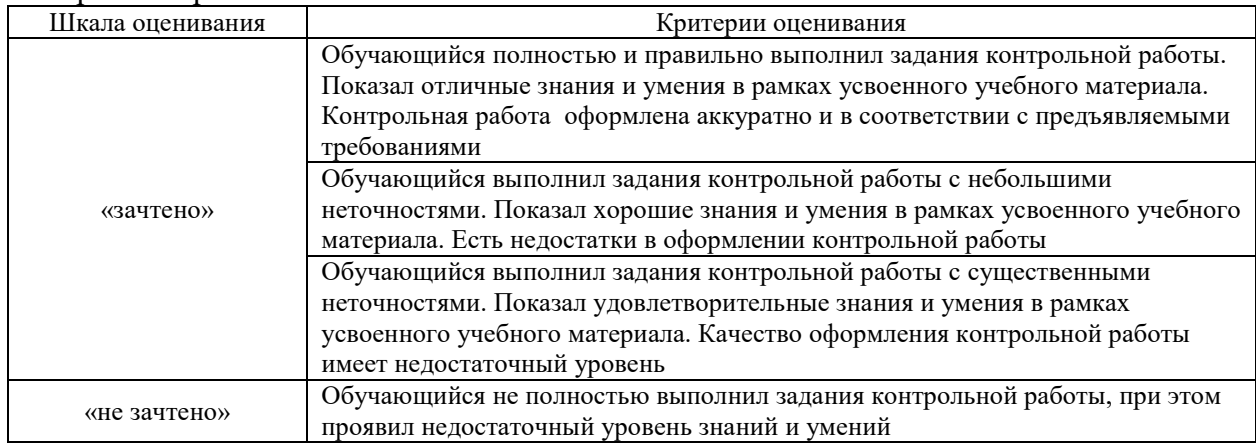

### Тестирование

Критерии и шкала оценивания тестирования текущего контроля

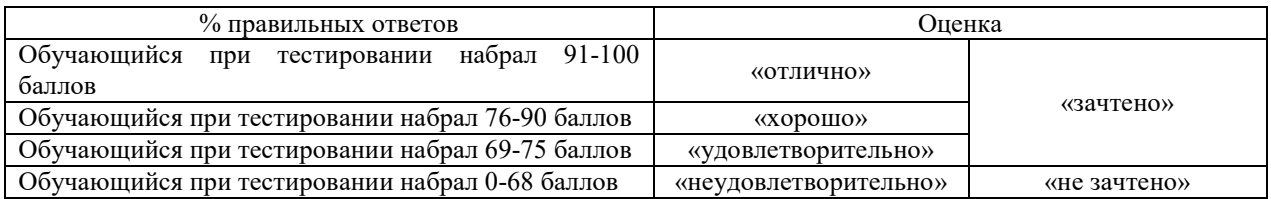

### Тест – промежуточная аттестация в форме зачета

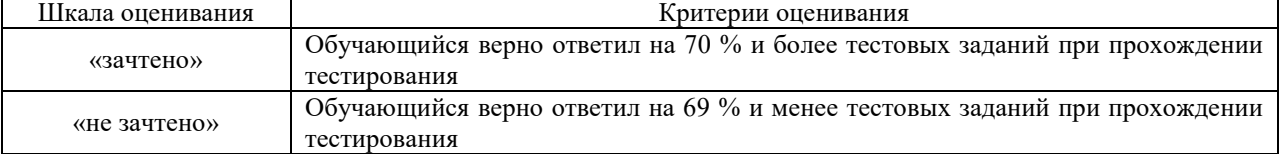

### **3. Типовые контрольные задания или иные материалы, необходимые для оценки знаний, умений, навыков и (или) опыта деятельности, характеризующих этапы формирования компетенций в процессе освоения образовательной программы**

### **3.1 Темы конспектов по дисциплине**

Варианты конспектов выложены в электронной информационно-образовательной среде ЗабИЖТ ИрГУПС, доступной обучающемуся через его личный кабинет.

Ниже приведены образцы типовых вариантов конспектов по темам, предусмотренным рабочей программой.

Образцы типовых вариантов конспектов

- 1. Понятие о тяговых расчетах повышенной точности.
- 2. Нормативно-справочная информация программы ЭРА-ТЭП.
- 3. Представление данных с точки зрения алгоритмов программы ЭРА-ТЭП.
- 4. Создание списка поездов для реализации алгоритмов тяговых расчетов. Влияние параметров состава и участка пути на конечные результаты.
- 5. Вывод результатов расчетов. Форматы выходных данных. Интерактивный графический анализ. Подготовка электронных чертежей с применением программ ЭРА-ТЭП и ЭРА-АС.
- 6. Представление плана железнодорожных путей как математическая модель плана пути.
- 7. Проектирование симметричных, асимметричных и многорадиусных кривых. Определение их основных параметров.
- 8. Абсолютный и относительные способы съемки железнодорожных кривых. Координатный метод. Метод стрел. Метод Гоникберга.
- 9. Проектирование симметричной, асимметричной и многорадиусной кривой. Решение задач по плану при реконструкции участка железной дороги.
- 10. Представление рельефа и объектов инфраструктуры на топопланах. Графические неточности и искажения на топопланах.
- 11. Создание цифровой модели местности. Оцифровывание топографических планов.
- 12. Создание цифровой модели местности. Выполнение процесса триангуляции TIN модель. Корректировки цифровой модели.
- 13. Проектирование плана трассы новой железной дороги с применением САПРпрограмм.
- 14. Проектирование продольного профиля трассы новой железной дороги с применением САПР-программ.
- 15. Проектирование поперечных профилей по участку трассы новой железной дороги с применением САПР-программ.
- 16. План, продольный профиль и альбом поперечных профилей основные элементы проекта новой железной дороги.
- 17. Проектирование малых искусственных сооружений для пропуска ливневой и поводковой воды через земляное полотно.
- 18. Капитальные затраты, эксплуатационные расходы и сметные расчеты при разработке проектов новых линий и реконструкции существующих участков железных дорог.

### **3.2 Типовые контрольные задания к собеседованию**

Варианты вопросов для собеседования выложены в электронной информационнообразовательной среде ЗабИЖТ ИрГУПС, доступной обучающимся через его личный кабинет.

Ниже приведен образец типовых вариантов вопросов к собеседованию по темам, предусмотренным рабочей программой.

### Образец типового варианта собеседования

Раздел 2 «Проектирование плана путей на основе различных способов съемки» по теме «Представление плана железнодорожных путей как математическая модель плана пути»,

- 1. Радиус кривой: нормативы, величины, скорости движения.
- 2. Возвышение наружного рельса: нормативы, величины, скорости движения.
- 3. Параметры железнодорожных кривых.
- 4. Тангенс и биссектриса круговой кривой.
- 5. Многорадиусные кривые.
- 6. Переходные кривые

### **3.3 Типовые контрольные задания для тестирования**

Фонд тестовых заданий по дисциплине содержит тестовые задания, распределенные по разделам и темам, с указанием их количества и типа.

| Индикатор<br>достижения | Тема<br>в соответствии с РПД                                                                                                    | Характеристика ТЗ  | Количество                   |
|-------------------------|----------------------------------------------------------------------------------------------------|--------------------|------------------------------|
|                         |                                                                                                    |                    | тестовых заданий,<br>типы ТЗ |
| компетенции             |                                                                                                    | Знание             | $1 - OT3$                    |
| $\Pi K-2.1$             | Понятие о тяговых расчетах<br>повышенной точности                                                                                                    |                    | $0 - 3T3$                    |
|                         |                                                                                                    | Умение             | $1 - 0T3$                    |
|                         |                                                                                                    |                    | $0 - 3T3$                    |
|                         |                                                                                                    | Действие           | $1 - OT3$                    |
|                         |                                                                                                    |                    | $0 - 3T3$                    |
| $\Pi K-2.1$             | Нормативно-справочная<br>информация<br>программы ЭРА-ТЭП                                                                                                    | Знание<br>Умение   | $0 - OT3$                    |
|                         |                                                                                                    |                    | $1 - 3T3$                    |
|                         |                                                                                                    |                    | $0 - OT3$                    |
|                         |                                                                                                    | Действие           | $1-3T3$<br>$0 - OT3$         |
|                         |                                                                                                    |                    | $1-3T3\,$                    |
|                         |                                                                                                    | Знание             | $1 - OT3$                    |
| $\Pi K-2.1$             | Представление данных с точки зрения<br>алгоритмов программы ЭРА-ТЭП                                                                                                    |                    | $0 - 3T3$                    |
|                         |                                                                                                    | Умение             | $1 - 0T3$                    |
|                         |                                                                                                    |                    | $0 - 3T3$                    |
|                         |                                                                                                    | Действие           | $1 - 0T3$                    |
|                         |                                                                                                    |                    | $0 - 3T3$                    |
| $\Pi K-2.1$             | Создание списка поездов для реализации<br>алгоритмов тяговых расчетов. Влияние<br>параметров состава и участка пути на<br>конечные результаты                               | Знание             | $0 - OT3$                    |
|                         |                                                                                                    |                    | $1 - 3T3$                    |
|                         |                                                                                                    | Умение<br>Действие | $0 - OT3$                    |
|                         |                                                                                                    |                    | $1-3T3$<br>$0 - OT3$         |
|                         |                                                                                                    |                    | $1-3T3$                      |
|                         |                                                                                                    | Знание             | $1 - OT3$                    |
| $\Pi K-2.1$             | Вывод результатов расчетов. Форматы<br>выходных данных. Интерактивный<br>графический анализ. Подготовка<br>электронных чертежей с применением<br>программ ЭРА-ТЭП и ЭРА-АС. |                    | $0 - 3T3$                    |
|                         |                                                                                                    | Умение             | $1 - OT3$                    |
|                         |                                                                                                    |                    | $0 - 3T3$                    |
|                         |                                                                                                    | Действие           | $1 - OT3$                    |
|                         |                                                                                                    |                    | $0 - 3T3$                    |
| $\Pi K-2.1$             | Представление плана железнодорожных<br>путей как математическая модель плана<br>пути                                                                                        | Знание<br>Умение   | $0 - OT3$                    |
|                         |                                                                                                    |                    | $1 - 3T3$                    |
|                         |                                                                                                    |                    | $0 - OT3$                    |
|                         |                                                                                                    | Действие           | $1-3T3$<br>$0 - OT3$         |
|                         |                                                                                                    |                    | $1 - 3T3$                    |
|                         |                                                                                                    |                    |                              |

Структура фонда тестовых заданий по дисциплине в восьмом семестре

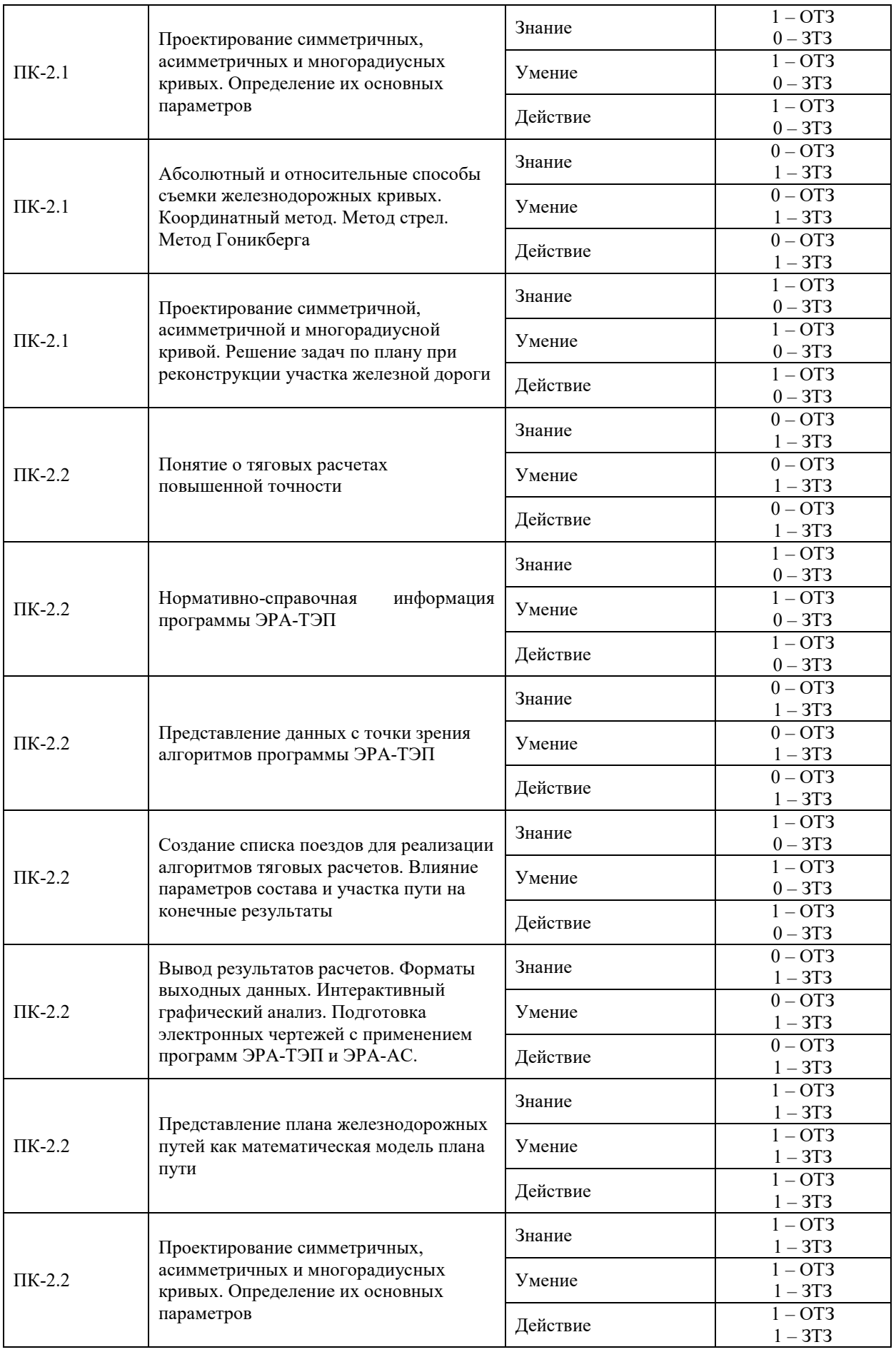

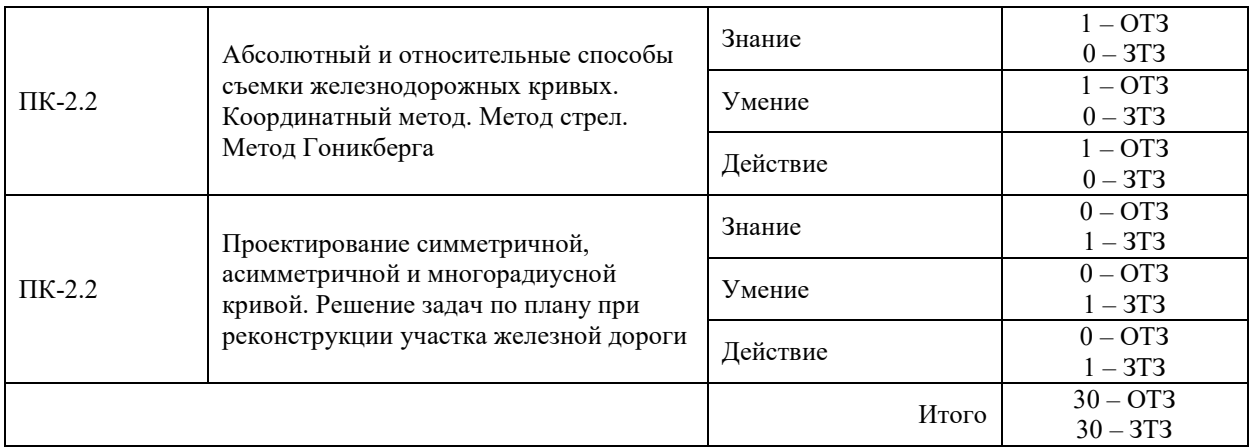

#### Индикатор достижения компетенции Тема в соответствии с РПД Характеристика ТЗ Количество тестовых заданий, типы ТЗ ПК-5.1 Представление рельефа и объектов инфраструктуры на топопланах. Графические неточности и искажения на топопланах Знание  $1 - OT3$ 0 – ЗТЗ  $V<sub>M</sub>$ ение  $1 - OT3$  $\frac{0-3T3}{1-0T3}$ Действие 0 – ЗТЗ ПК-5.1 Создание цифровой модели местности. Оцифровывание топографических планов Знание  $0 - OT3$ 1 – ЗТЗ Умение  $0 - OT3$  $\frac{1-3T3}{0-0T3}$ Действие 1 – ЗТЗ ПК-5.1 Создание цифровой модели местности. Выполнение процесса триангуляции TIN - модель. Корректировки цифровой модели Знание  $1 - OT3$ 0 – ЗТЗ Умение  $1 - OT3$  $\frac{0-3T3}{1-0T3}$ Действие 0 – ЗТЗ ПК-5.1 Проектирование плана трассы новой железной дороги с применением САПРпрограмм  $\frac{0 - 0T3}{T}$ 1 – ЗТЗ Умение  $0 - OT3$ <br> $1 - 2T2$  $\frac{1-3T3}{0-0T3}$ Действие 1 – ЗТЗ ПК-5.1 Проектирование продольного профиля трассы новой железной дороги с применением САПР-программ  $3<sub>HaH</sub>$ ие  $1 - OT3$ 0 – ЗТЗ  $V_{\text{M}ehHe}$  1 – ОТЗ 0 – ЗТЗ Действие  $1 - OT3$ 0 – ЗТЗ ПК-5.1 Проектирование поперечных профилей по участку трассы новой железной дороги с применением САПР-программ  $3$ нание  $0 - OT3$ 1 – ЗТЗ  $V<sub>MEHHe</sub>$  0 – ОТЗ  $\frac{1-3T3}{0-0T3}$ Действие 1 – ЗТЗ ПК-5.1 План, продольный профиль и альбом поперечных профилей – основные элементы проекта новой железной дороги  $3$ нание  $1 - OT3$  $\frac{0-3T3}{1-0T3}$ Умение 0 – ЗТЗ Действие  $1 - OT3$ 0 – ЗТЗ

### Структура фонда тестовых заданий по дисциплине в девятом семестре

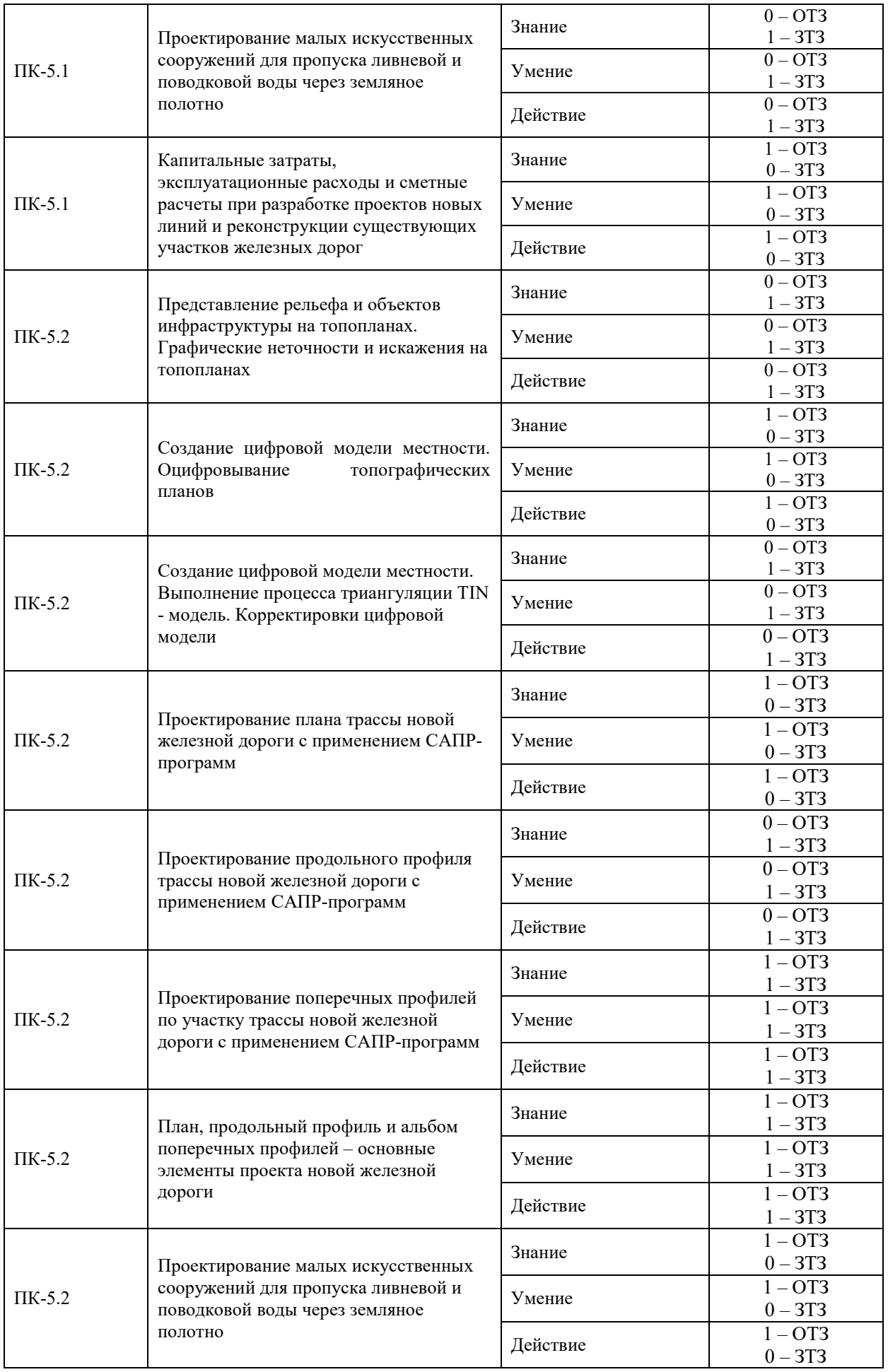

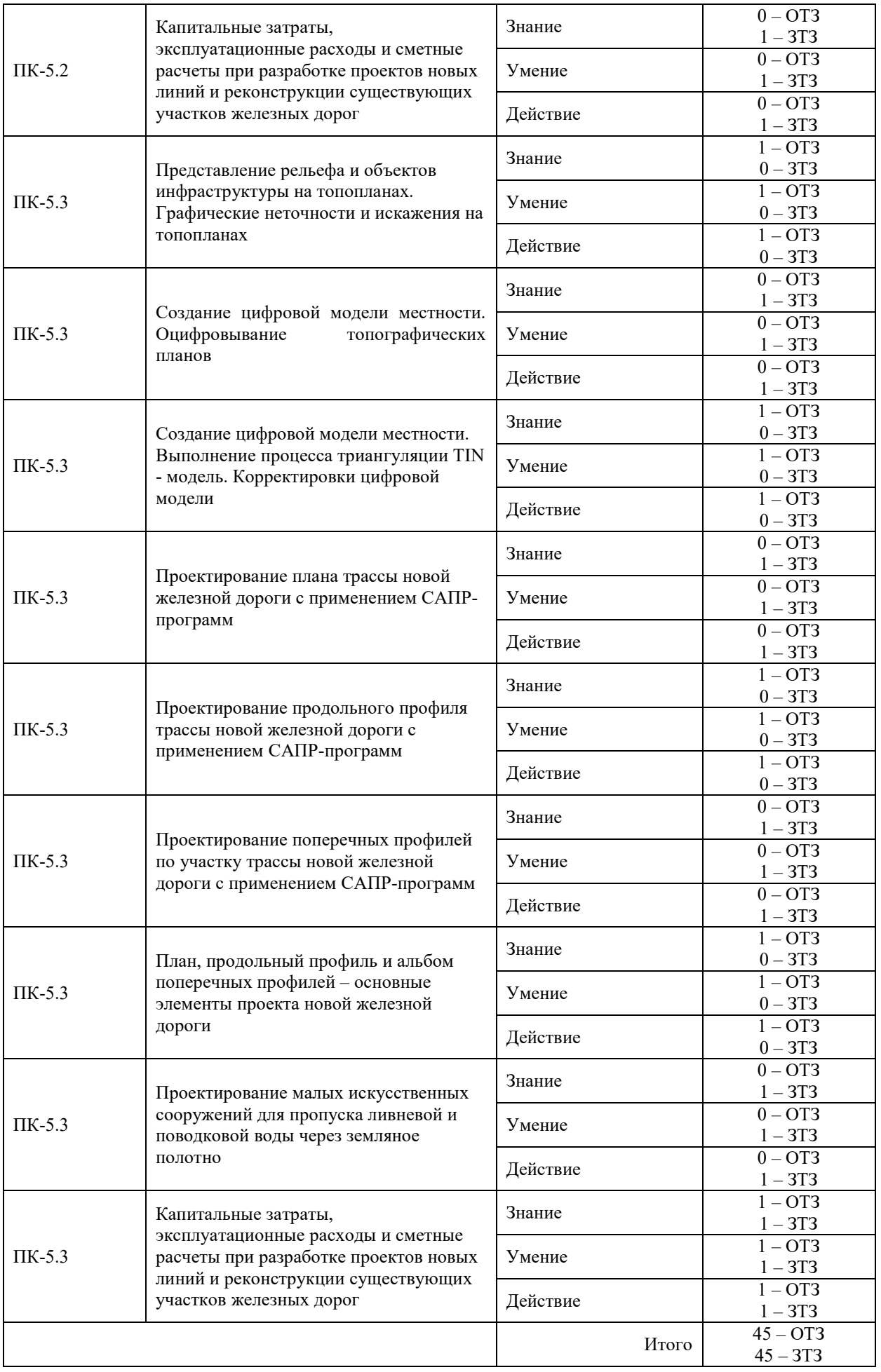

Полный комплект ФТЗ хранится в электронной информационно-образовательной среде ЗабИЖТ ИрГУПС и обучающийся имеет возможность ознакомиться с демонстрационным вариантом ФТЗ.

Ниже приведен образец типового варианта итогового теста, предусмотренного рабочей программой дисциплины.

> Образец типового варианта тестового задания к разделу: Раздел 4. «Проектирование трассы железной дороги»

1. Какая конструкция представлена на фотографии

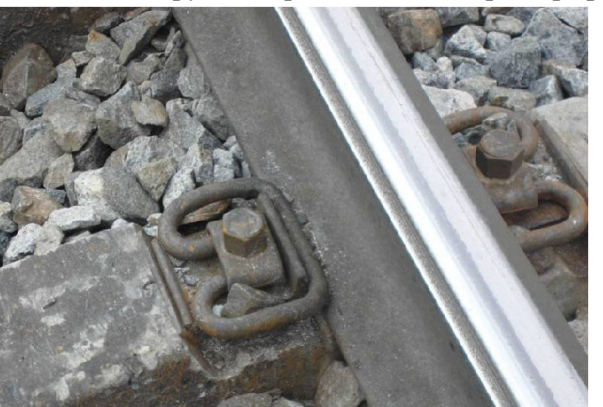

- а) скрепление АРС
- б) скрепление КБ-65
- в) скрепление ЖБР-65Ш
- г) скрепление ЖБР-65ПШМ
- 2. За счет каких сил реализованы противоугонные свойства в скреплении, показанном на рисунке ниже? Напишите правильный ответ: за счет

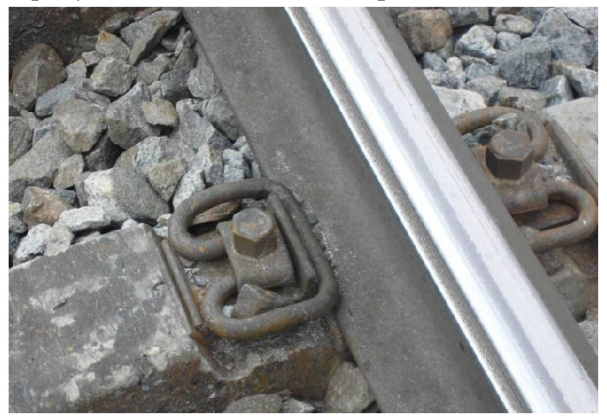

- 3. Как называется дисциплина, которую вы изучаете?
	- а) Системы автоматизированного проектирования транспортных магистралей
	- б) Системы автоматизированного проектирования железнодорожного пути
	- в) Элементы систем автоматизированного проектирования
	- г) Моделирование транспортных магистралей
- 4. Что означает аббревиатура "CAD" в направлении САПР
	- а) машиностроение.
	- б) инженерный анализ.
	- в) геометрия.
- 5. Что означает аббревиатура "CAM" в направлении САПР
- а) машиностроение.
- б) инженерный анализ.
- в) геометрия.
- 6. Какая конструкция представлена на фотографии

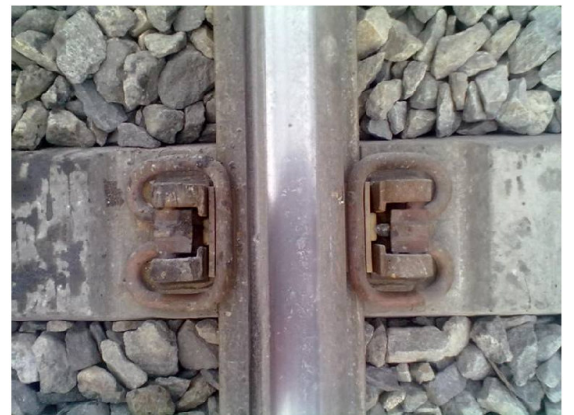

- а) скрепление АРС
- б) скрепление КБ-65
- в) скрепление ЖБР-65Ш
- г) скрепление ЖБР-65
- 7. Основной целью автоматизированного проектирования является
	- а) оптимизация проектных параметров железной дороги, чтобы с минимальными затратами добиться максимальной эффективности по скорости проектирования
	- б) раскрытие с большей степенью достоверности сущности и характера физических процессов, возникающих при взаимодействии конструкций между собой.
	- в) выявление основных факторов, определяющих время хода поездов.
- 8. Чем обусловлен повышенный износ рельсов в кривых участках пути ?
	- а) Размещением путевых постов на затяжных уклонах
	- б) Увеличением продолжительности стоянок грузовых поездов
	- в) Увеличением проскальзывания колес ( вертикальный износ ), а также прижатием колес к боковым граням головок рельсов под действием горизонтальных поперечных сил ( боковой износ )
	- г) Увеличением числа опор контактной сети в кривых радиусом R ( 1200 м на электрифицированных железных дорогах
- 9. Основной задачей автоматизированного проектирования является
	- а) ускорение проведения проектных работ
	- б) повышение точности и надежности вычислений
	- в) возможность проработки дополнительных вариантов
	- г) все перечисленные задачи
- 10. Для исправления графических искажений растровых изображений служит программа Напишите правильный ответ.
- 11. По способу размещения исходной информации и правил ее обработки на ЭВМ цифровые модели местности делятся на регулярные, нерегулярные, структурные. Какая из них изображена на рисунке?

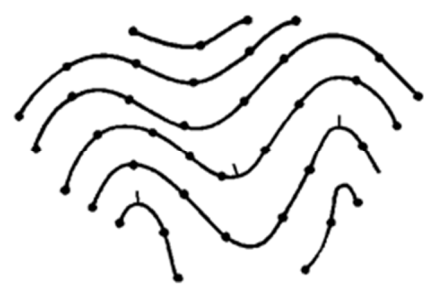

- а) регулярная
- б) нерегулярная
- в) структурная
- 12. Цифровые модели местности, в основе которых содержатся точки с равномерным шагом по координатам X и Y, относятся к и при прифровым моделям. Напишите правильный ответ
- 13. Цифровые модели местности, в основе которых содержатся точки со случайным шагом по координатам X и Y, относятся к \_\_\_\_\_\_\_\_\_\_\_\_\_\_\_\_\_\_\_ цифровым моделям. Напишите правильный ответ

#### 14. Цифровая модель местности (ЦММ) включает информацию:

- а) метрическую.
- б) угловую.
- в) плоскую.
- г) местную.

#### 15. Расшифруйте понятие ЦММ:

- а) Цифровая модель местности.
- б) Цифровая марка местности.
- в) Центр модели местности.

16. Какая программа используется при выполнении тяговых расчетов? \_\_\_\_\_\_\_\_\_\_\_\_\_\_\_\_ (впишите правильный ответ)

17. Наиболее распространенным среди векторных форматов является \_\_\_\_\_\_\_\_\_ формат.

(впишите правильный ответ)

18. Разверткой трассы на вертикальную плоскость называется

(впишите правильный ответ)

19. Аббревиатура "САD" в направлении САПР означает ...

(впишите правильный ответ)

20. Назовите рельсовое скрепление с максимальным количеством составляющего его элементов ...

(впишите правильный ответ)

21. Расшифруйте понятие ЦММ ...

(впишите правильный ответ)

#### 22. Установите соответствие:

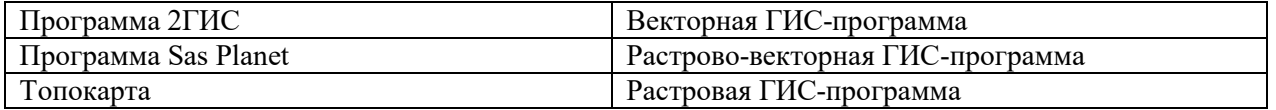

23. Установите соответствие:

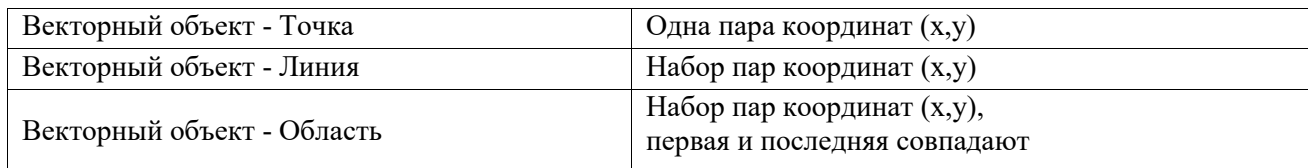

24. Установите правильную последовательность проектирования трассы железной дороги Проектирование:

 *поперечников – плана трассы – продольного профиля – искусственных сооружений.* 

### **3.4 Типовые контрольные задания для защиты лабораторных работ**

Варианты вопросов для защиты лабораторных работ выложены в электронной информационно-образовательной среде ЗабИЖТ ИрГУПС, доступной обучающемуся через его личный кабинет.

Ниже приведен образец типовых вариантов заданий для защиты лабораторных работ, предусмотренных рабочей программой.

Образец типового варианта задания для защиты лабораторных работ

**Лабораторная работа №1** Тема «Создание цифровой модели местности в программе AutoCAD (Civil)»

- 1. Что понимается под «цифровой моделью рельефа»?
- 2. Что представляет собой пространственный объект, основные типы графических объектов.
- 3. Что такое подложка?

Образец типового варианта задания реконструктивного уровня для защиты лабораторных работ выполняемых в рамках практической подготовки

**Лабораторная работа №2 Тема «**Корректировка цифровой модели местности**»** 

- 1. Цифровая модель рельефа: источники и структура данных для построения ЦМР.
- 2. Цифровая модель рельефа: методы интерполяции.
- 3. Какие исходные данные необходимы для создания цифровой модели местности?

### **3.5 Типовые контрольные задания для контрольной работы**

Варианты вопросов для написания контрольной работы выложены в электронной информационно-образовательной среде ЗабИЖТ ИрГУПС, доступной обучающемуся через его личный кабинет.

Ниже приведен образец типовых вариантов заданий для написания контрольной работы, предусмотренной рабочей программой.

### Образец типового варианта задания для контрольной работы

**Контрольная работа №1** Тема «Определить параметры однорадиусных железнодорожных кривых»

Схема однорадиусной железнодорожной кривой показана на рисунке ниже

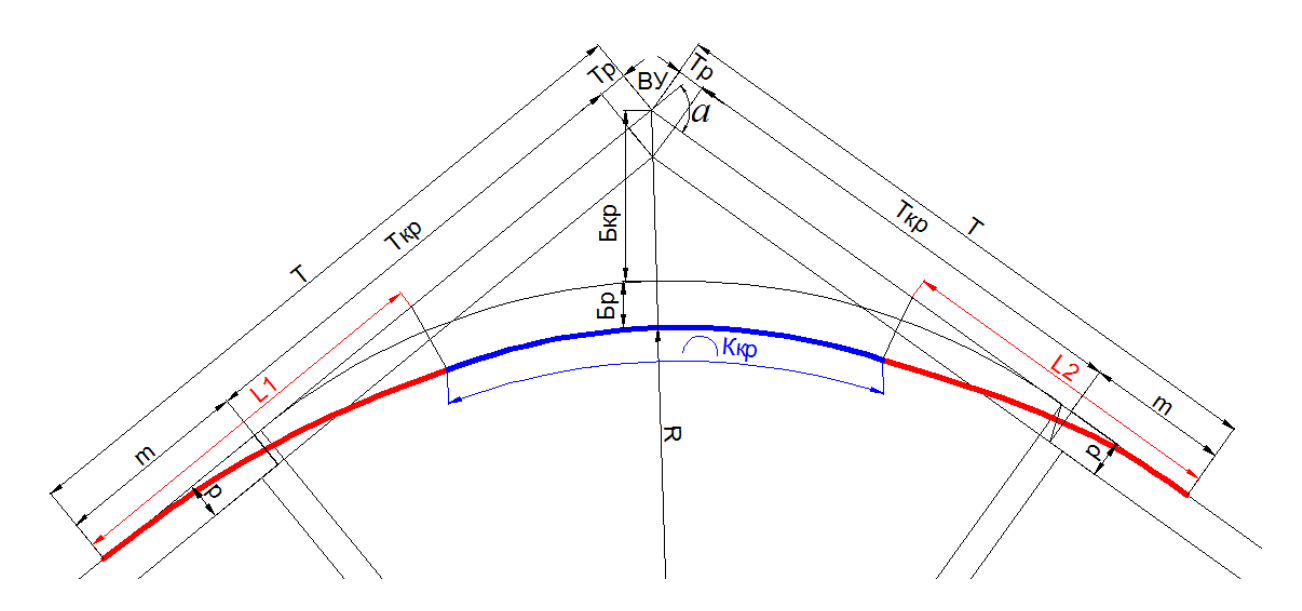

- 1. Кривая какого направления показана на рисунке?
- 2. В чем отличие симметричной кривой от асимметричной?
- 3. Для чего нужны переходные кривые?
- 4. Что такое биссектриса кривой?
- 5. На каком участке кривой кривизна и возвышение наружного рельса будут постоянны?

#### **3.6 Перечень вопросов к зачету по дисциплине**  (для оценки знаний)

*Раздел 1. Тяговые расчеты повышенной точности* 

1. Отчего зависит значение веса состава при расчетах в программе Tables?

2. В каком пункте меню программы Tables есть информация для определения длины вагонного состава?

3. Какие параметры можно определить в программе Speed?

4. Измениться ли вес состава, если конструкция пути будет изменена на бесстыковой путь и, в какую сторону будет направлено это изменение?

- 5. Что необходимо сделать для увеличения веса состава в поезде?
- 6. Как влияет на скорость движения поезда продольный профиль участка пути?
- 7. Какое влияние оказывают кривые на движение поезда по участку пути?

8. Как определяется допускаемая скорость движения по участку пути и отчего она зависит?

9. В каких единицах измеряется время хода в тяговых расчетах?

10. Какой режим ведения поезда применяют локомотивные бригады для снижения расхода топлива или электроэнергии?

11. Расскажите технологию ведения расчетов при выполнении тяговых расчетов в программе ЭРА-ТЭП для участка железной дороги, состоящей из нескольких перегонов.

*Раздел 2. Проектирование плана путей на основе различных способов съемки* 

12. Какие параметры кривых рассчитываются в ведомости круговых кривых?

13. Как влияет учет переходных кривых на проектирование железнодорожных кривых?

14. Как по направлению связаны между собой направление кривой и возвышение наружного рельса?

15. В чем отличие симметричной кривой от асимметричной?

16. Для чего нужны переходные кривые?

17. Что такое биссектриса кривой?

18. На каком участке кривой кривизна и возвышение наружного рельса будут постоянны?

19. В какой программе осуществляется выполнение расчета выправки одиночной кривой, снятой способом стрел?

20. Расскажите технологию решения задач по плану методом угловых диаграмм.

21. Расскажите технологию решения задач по плану координатным методом.

#### *Раздел 3. Подготовка цифровых моделей местности*

22. Какие существуют способы исправления графических искажений на растровых картах?

23. Для чего необходима расстановка опорных точек на планшетах в программе TRANSFORM?

24. Какое программное обеспечение имеет функционал по редактированию искажений на растровых изображениях помимо TRANSFORM?

25. Какие существуют форматы сохранения растровых карт и требования к ним?

26. Что такое оцифровка карты и как ее можно проводить в системе AutoCAD?

27. Какие макросы включает модуль «Горизонтали.dvb» и для чего они необходимы?

28. Назначение макроса «Слои» из проекта «Горизонтали.dvb». На каком этапе проектирования он необходим?

29. Назначение макроса «Высоты2» из проекта «Горизонтали.dvb». На каком этапе проектирования он необходим?

30. Как выглядит результат оцифровки карты? В каком формате файлов это результат сохраняется?

#### *Раздел 4. Проектирование трассы железной дороги*

31. Как можно осуществить импортирование результатов оцифровки в программу Robur?

32. Что такое цифровая модель местности? Как и где ее можно создать?

33. Какие есть приемы редактирования ЦММ и когда она считается законченной?

34. Какова технология проектирования плана и продольного профиля трассы железной дороги в программе Robur?

35. Как происходит учет этих норм проектирования трассы новой железнодорожной линии в программе Robur?

36. Какие существуют методы проектирования продольного профиля в программе Robur?

37. Что относится к техническим показателям запроектированной трассы железной дороги?

38. Для чего необходимо проектировать поперечные профили земляного полотна в программе Robur?

39. Какие элементы хранятся в редакторе конструкций поперечников в программе Robur?

40. Какие элементы поперечных профилей необходимо выбрать при проектировании трассы железной дороги насыпями?

41. Какие элементы поперечных профилей необходимо выбрать при проектировании трассы железной дороги выемками?

42. Зачем и как выполняются тяговые расчеты по результатам проектирования трассы железной дороги в программе Robur?

43. Технология размещения раздельных пунктов на основе тяговых расчетов с использованием ЦММ.

*Раздел 5. Разработка проекта новой железной дороги* 

44. Где и как осуществляется создание законченных графических материалов по проектированию трассы?

45. Какова технология создания чертежа плана трассы?

46. Какова технология создания чертежа продольного профиля трассы?

47. Каково влияние вертикальных кривых при проектировании продольного профиля на сам чертеж и на параметры продольного профиля в целом?

48. Каков перечень электронных документов, которые выдает программа Robur?

49. Какие электронные документы приводятся совместно с техническим отчетом при проектировании трассы новой железнодорожной линии в лабораторных работах?

50. В чем отличие между развернутым и масштабным планом?

51. Какой план обладает более высокой точностью – масштабный или развернутый?

- 52. На каком чертеже показывается масштабный план?
- 53. На каком чертеже показывается развернутый план?

#### Перечень вопросов к зачету (для оценки умений)

1. Понятие о тяговых расчетах повышенной точности.

- 2. Выполнение тяговых расчетов с применением программы SPEED
- 3. Теория движения поезда по участку.
- 4. Нормативно-справочная информация программы ЭРА-ТЭП.
- 5. Подготовка информации для ввода в программу ЭРА-ТЭП.
- 6. Силы, действующие на поезд. Влияние веса поезда на удельные равнодействующие силы

7. Представление данных с точки зрения алгоритмов программы ЭРА-ТЭП.

8. Подготовка базы данных по участку железной дороги для последующего выполнения тяговых расчетов.

9. Определение скорости движения и времени хода поезда по участку. Теоретические и практические расчеты.

10. Создание списка поездов для реализации алгоритмов тяговых расчетов. Влияние параметров состава и участка пути на конечные результаты.

11. Формирование поезда. Выполнение пробных тяговых расчетов.

12. Проверка ввода исходных данных на наличие ошибок. Протокол расчета.

13. Определение ходовых и энергетических характеристик движения поезда.

14. Вывод результатов расчетов. Форматы выходных данных.

15. Интерактивный графический анализ. Подготовка электронных чертежей с применением программ ЭРА-ТЭП и ЭРА-АС.

16. Формирование отчета по тяговым расчетам с определением ходовых,

энергетических и экономических характеристик движения поезда.

17. Влияние тяговых расчетов на принятие проектных решений по реконструкции участка железной дороги.

18. Представление плана железнодорожных путей как математическая модель плана пути.

19. Проектирование отдельно лежащей железнодорожной кривой в программе AutoCAD.

20. Теория переходных кривых. Основные параметры и их влияние на параметры круговой кривой

21. Проектирование симметричных, асимметричных и многорадиусных кривых. Определение их основных параметров.

- 22. Моделирование идеальной железнодорожной кривой в программе AutoCAD.
- 23. Преимущества и недостатки разбивки кривой в программе AutoCAD.
- 24. Теория угловых диаграмм при проектировании плана кривых.

25. Определение сдвигов пути по методу угловых диаграмм.

26. Абсолютный и относительные способы съемки железнодорожных кривых.

27. Координатный метод. Метод стрел. Метод Гоникберга.

28. Реализация координатного способа съемки кривой.

29. Исходные данные для проектирования плана пути.

30. Проверка качества разбивки ж.д. кривой в программе AutoCAD.

31. Теория нормалей при проектировании плана кривых. Определение сдвигов с применением метода нормалей. Преимущества и недостатки метода угловых диаграмм и теории нормалей.

32. Проектирование симметричной, асимметричной и многорадиусной кривой.

33. Решение задач по плану при реконструкции участка железной дороги.

34. Реализация метода стрел и метода Гоникберга при съемке плана пути.

35. Проектирование кривых участков пути.

36. Преимущества и недостатки абсолютного и относительных способов съемки железнодорожных кривых. Комбинирование съемок.

37. Представление рельефа и объектов инфраструктуры на топопланах. Графические неточности и искажения на топопланах.

38. Трансформирование топографических карт. Программное обеспечение для исправления искажений Credo\Transform.

39. Альтернативное программное обеспечение для работы с растровыми подложками Autodesk\ARD и т.п.

40. Создание цифровой модели местности. Оцифровывание топографических планов.

41. Оцифровывание топографического план масштаба 1:50000 средствами САПРпрограммы AutoCAD.

42. Альтернативное программное обеспечение для оцифровывания топографических карт и планов EaseTrace и т.п.

43. Создание цифровой модели местности. Выполнение процесса триангуляции TIN модель. Корректировки цифровой модели.

44. Подготовка точечной модели. Загрузка точек в программу Robur. Создание и корректировка TIN – модели.

45. Варианты исходных данных для создания цифровой модели местности. Программное обеспечение. Контроль полноты и качества ЦММ

46. Проектирование плана трассы новой железной дороги с применением САПРпрограмм.

47. Проектирование плана трассы новой железной дороги с применением программы Robur. Вписывание кривых. Обеспечение проектных норм по плану трассы.

48. Нормы проектирования плана трассы на перегонах и станциях.

49. Проектирование продольного профиля трассы новой железной дороги с применением САПР-программ.

50. Проектирование продольного профиля трассы новой железной дороги с применением программы Robur.

51. Динамический контроль профиля. Проектные нормы по продольному профилю.

52. Тяговые расчеты при размещении раздельных пунктов.

53. Нормы проектирования продольного профиля трассы на перегонах и станциях.

54. Совмещение проектных норм по плану и продольному профилю.

55. Проектирование поперечных профилей по участку трассы новой железной дороги с применением САПР-программ.

56. Проектирование поперечных профилей по участку трассы новой железной дороги с применением программы Robur.

57. Влияние типа грунтов на параметры железной дороги. Расчет объемов грунта для сооружения земляного полотна

58. Нормы проектирования поперечных профилей по участку на перегонах и станциях.

59. Совмещение проектных норм по плану, продольному профилю и поперечникам.

60. План, продольный профиль и альбом поперечных профилей – основные элементы проекта новой железной дороги.

61. Экспорт плана, продольного профиля и альбома поперечных профилей из программы Robur для окончательной их доводки в программу AutoCAD.

62. Оформление электронных чертежей согласно нормативной документации.

63. Проектирование малых искусственных сооружений для пропуска ливневой и поводковой воды через земляное полотно.

64. Определение площади водосбора. Подбор типов и отверстий малых ИССО. Необходимость корректировки плана, профиля и поперечников.

65. Влияние грунтов и района проектирования на характеристики малых ИССО.

66. Капитальные затраты, эксплуатационные расходы и сметные расчеты при разработке проектов новых линий и реконструкции существующих участков железных дорог.

67. Расчет капитальных затрат и эксплуатационных расходов проекта новой железной дороги. Определение технико-экономических параметров будущей железной дороги.

- 68. Приведение электронных чертежей к окончательно оформленному виду.
- 69. Работа с макросами в процессе выполнения проектных работ.
- 70. Разработка подвариантов трассы железной дороги.
- 71. Вариантное проектирование малых искусственных сооружений.

#### Перечень вопросов к зачету

#### (для оценки навыков и (или) опыта деятельности)

- 1. Определите срок окупаемости дополнительных капиталовложений по первому варианту, если К1 = 100 млн.руб, К 2 = 70 млн. руб и С 1 = 50 млн.руб, С2 = 60 млн.руб
	- а)  $t_{\text{ok}} = 5 \text{ лет}$
	- б)  $t_{\text{ok}} = 8 \text{ лет}$
	- в)  $t_{\text{ok}} = 0.3$  года
	- г)  $t_{\text{ok}} = 3$  года
- 2. Чему равно значение удельной силы тяги при следующих условиях сила тяги F=40000 кгс, вес локомотива - 200 т, вес состава равен 3800 т.
	- а) 200 кгс/т
	- б) 10 кгс/т
	- в) 10,5 кгс/т
	- г) 11,1 кгс/т
- 3. Чему равен вес вагона брутто при массе его тары 22 т, грузоподъемности 62 т и коэффициенте полногрузности 0,95?
	- а) 80,9 т
	- б) 82,9 т
	- в) 84 т
	- г) 79,8 т
- 4. Чему равен максимальный вес поезда, который можно разместить в пределах приемоотправочных путей длиной 850 м, при погонной нагрузке 6т/м и резерве длины ПОП равным 50 м
	- а) 5400 т
	- б) 4800 т
	- в) 5100 т
	- г) 4400 т
- 5. Чему равен уклон элемента профиля полученный в результате спрямления элементов с характеристиками (i1=5‰, i2=6‰, l1=1000 м, l2=800 м)?
	- а) 5,2
	- б) 5,3
	- в)  $5,4$
	- г) 5,5
- 6. Чему равен полный тормозной путь Sт, если длина действительного тормозного пути Sд равна 550 м., а длина пути подготовки к торможению Sп равна 60 м.?
	- а) Sт =720 м
	- б)  $S_T = 490$  м
	- в)  $S_T = 550$  м
	- г)  $S_T = 610$  м
- 7. Чему равен путь подготовки к торможению, если начальная скорость поезда Vн равна 50 км/ч., а время подготовки к торможению tп равно 10 с.?
	- а)  $\mathrm{S}_{\Pi} = 0 \mathrm{M}$
	- б)  $S_{\Pi} = 278$  м
	- в)  $S\pi = 139$  м
	- г)  $S\pi = 10$  м

### **4 Методические материалы, определяющие процедуру оценивания знаний, умений, навыков и (или) опыта деятельности, характеризующих этапы формирования компетенций**

В таблице приведены описания процедур проведения контрольно-оценочных мероприятий и процедур оценивания результатов обучения с помощью оценочных средств в соответствии с рабочей программой дисциплины.

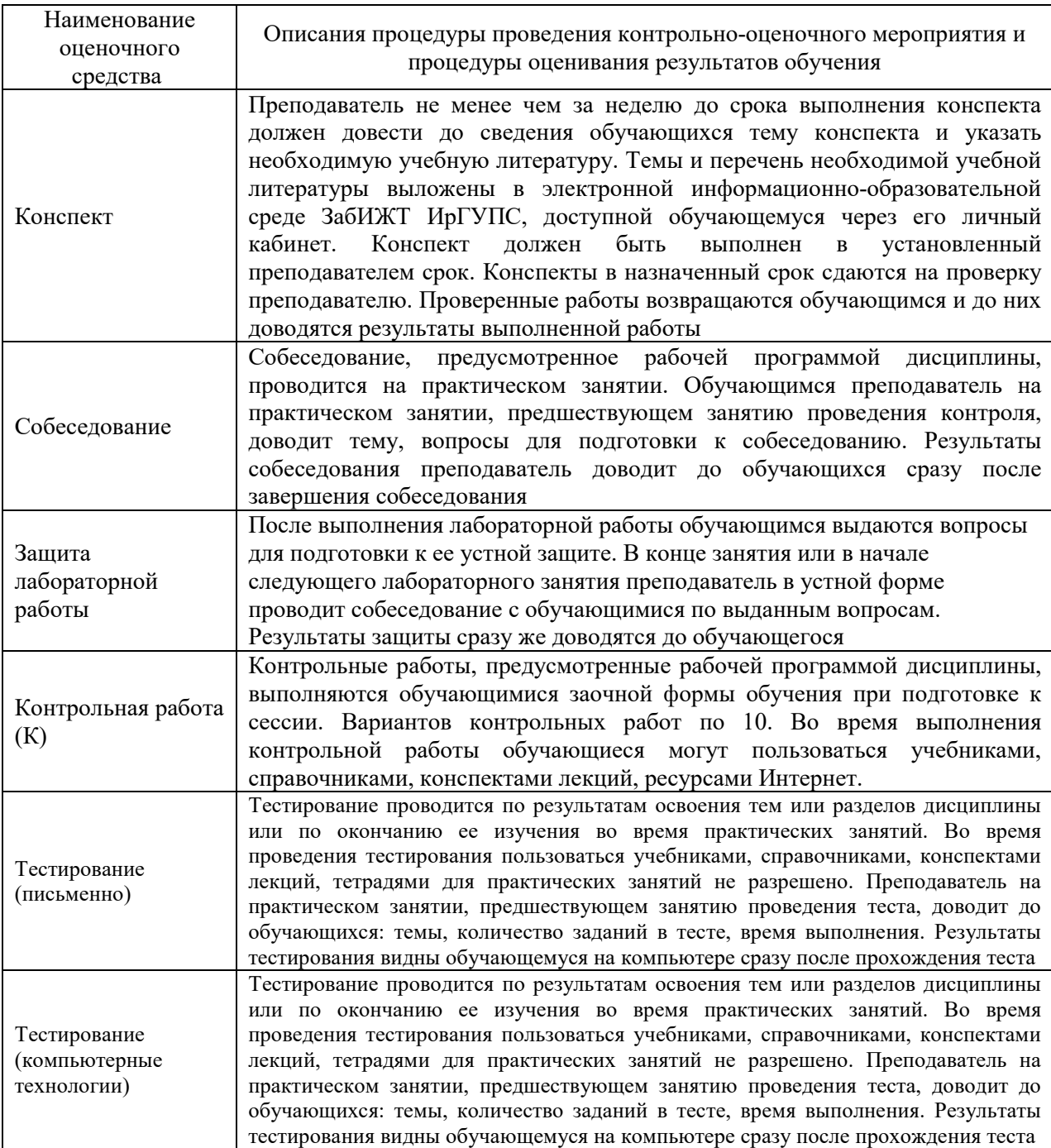

Для организации и проведения промежуточной аттестации в форме зачета составляются типовые контрольные задания или иные материалы, необходимые для оценки знаний, умений, навыков и опыта деятельности, характеризующих этапы формирования компетенций в процессе освоения образовательной программы:

– перечень теоретических вопросов к зачету для оценки знаний;

– перечень типовых простых заданий к зачету для оценки умений;

– перечень типовых заданий к зачету для оценки навыков и (или) опыта деятельности.

Перечень теоретических вопросов и перечни типовых заданий разного уровня сложности к зачету обучающиеся получают в начале семестра через электронную информационно-образовательную среду ЗабИЖТ ИрГУПС (личный кабинет обучающегося).

### **Описание процедур проведения промежуточной аттестации в форме зачета и оценивания результатов обучения**

При проведении промежуточной аттестации в форме зачета преподаватель может воспользоваться результатами текущего контроля успеваемости в течение семестра. Оценочные средства и типовые контрольные задания, используемые при текущем контроле, позволяют оценить знания, умения и владения навыками/опытом деятельности обучающихся при освоении дисциплины. С целью использования результатов текущего контроля успеваемости, преподаватель подсчитывает среднюю оценку уровня сформированности компетенций обучающегося (сумма оценок, полученных обучающимся, делится на число оценок).

### **Шкала и критерии оценивания уровня сформированности компетенций в результате изучения дисциплины при проведении промежуточной аттестации в форме зачета по результатам текущего контроля (без дополнительного аттестационного испытания)**

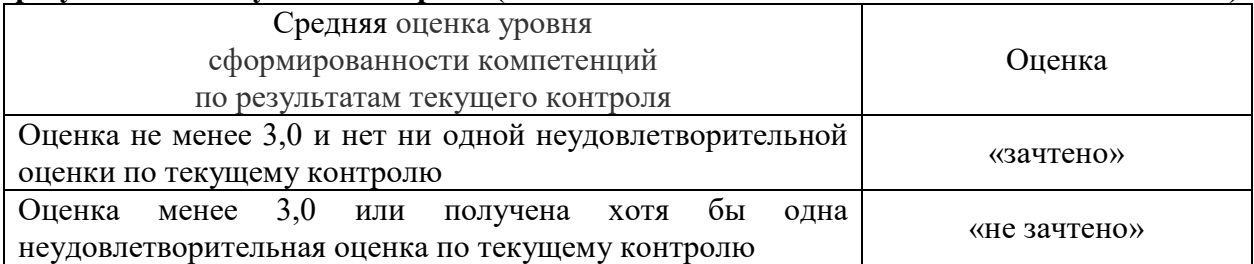

Если оценка уровня сформированности компетенций обучающегося не соответствует критериям получения зачета без дополнительного аттестационного испытания, то промежуточная аттестация в форме зачета проводится в форме собеседования по перечню теоретических вопросов и типовых практических задач (не более двух теоретических и двух практических). Промежуточная аттестация в форме зачета с проведением аттестационного испытания в форме собеседования проходит на последнем занятии по дисциплине.